République Algérienne Démocratique et Populaire وزارة التـعـلـيــم العـالـــي والبـحـــث العـلــمــي Ministère de l'Enseignement Supérieur et de la Recherche Scientifique

Université Mohamed El Bachir Elibrahimi –Bordj Bou ArreridjFaculté des Sciences et de la Technologie Département Sciences de la Matière

جـامعة محمد البشيرالإبراهيمي « برج بوعريريج » كلية العلوم والتكنولوجيا قسم علوم المادة

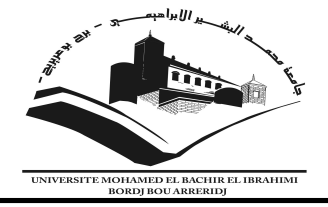

# Mémoire de fin d'études

PRESENTÉ EN VUE DE L'OBTENTION DU DIPLOME DE : Master

Filière : Physique Option : Physique des Matériaux

## THÈME :

## l Calcul variationnel de l'état fondamental de l'atome de Lithium par la technique d'intégration de Monte Carlo.

Préparé par : Djahnit Samia

Soutenu le :02/07/2023

Devant le jury :

 $\overline{a}$ 

Président : Daoudi Salim Rapporteur : Khalfallah Farid Examinateur : Kahoul Abdelhalim Pr. Université de BBA M.C.A Université de BBA Pr. Université de BBA

Année Universitaire 2022-2023

*Remerciements*

Tout d'abord, je tiens à remercier DIEU De m'avoir donné la force et le courage de mener à bien ce modeste travail.

Je tiens à remercier toutes les personnes qui ont contribué au succès de mon travail et qui m'ont aidée lors de la rédaction de ce mémoire.

Je voudrais dans un premier temps remercier, mon directeur de mémoire **Khalfallah Farid**, pour sa patience, sa disponibilité et surtout ses judicieux conseils, qui ont contribué à alimenter ma réflexion. Qu'il accepté de me rencontrer et de répondre à mes questions durant mes recherches

Je remercie également toute l'équipe pédagogique de l'université de Mohammed el Bachir al Ibrahim et les intervenants professionnels responsables de ma formation..

Je tiens à remercier mes très chers parents, papa Mokhtar et maman Razika , qui ont toujours été là pour moi. Je remercie mes sœurs Sonia et Ikram , et mes frères Imad et Issam , pour leurs encouragements.

Pour mes amis Chaima, Chahra,Atika et Amina qui ont toujours été là pour moi. Leur soutien inconditionnel et leurs encouragements ont été d'une grande aide.

Enfin, un grand remerciement pour mon Mari Zakaria Abdelli et sa famille.

À tous ces intervenants, je présente mes remerciements, mon respect et ma gratitude.

*Dédicace*

Tout d'abord, je tiens à remercier DIEU de m'avoir donné la force et le courage de mener à bien ce modeste travail.

Je tiens à dédier cet humble travail à : A ma tendre mère Razika et mon très cher père Mokhtar.

A toute la famille Djahnit , mes ancles Achour Nacer Abdelkrim et ses femme et ses enfants .

Mes deux sœurs Ikram Sonia et mes frère Issam Imad

A mes meilleurs amis : Chaima Chahra Atika Amina Tout ceux qui m'aiment et que j'aime.

### Table des matières

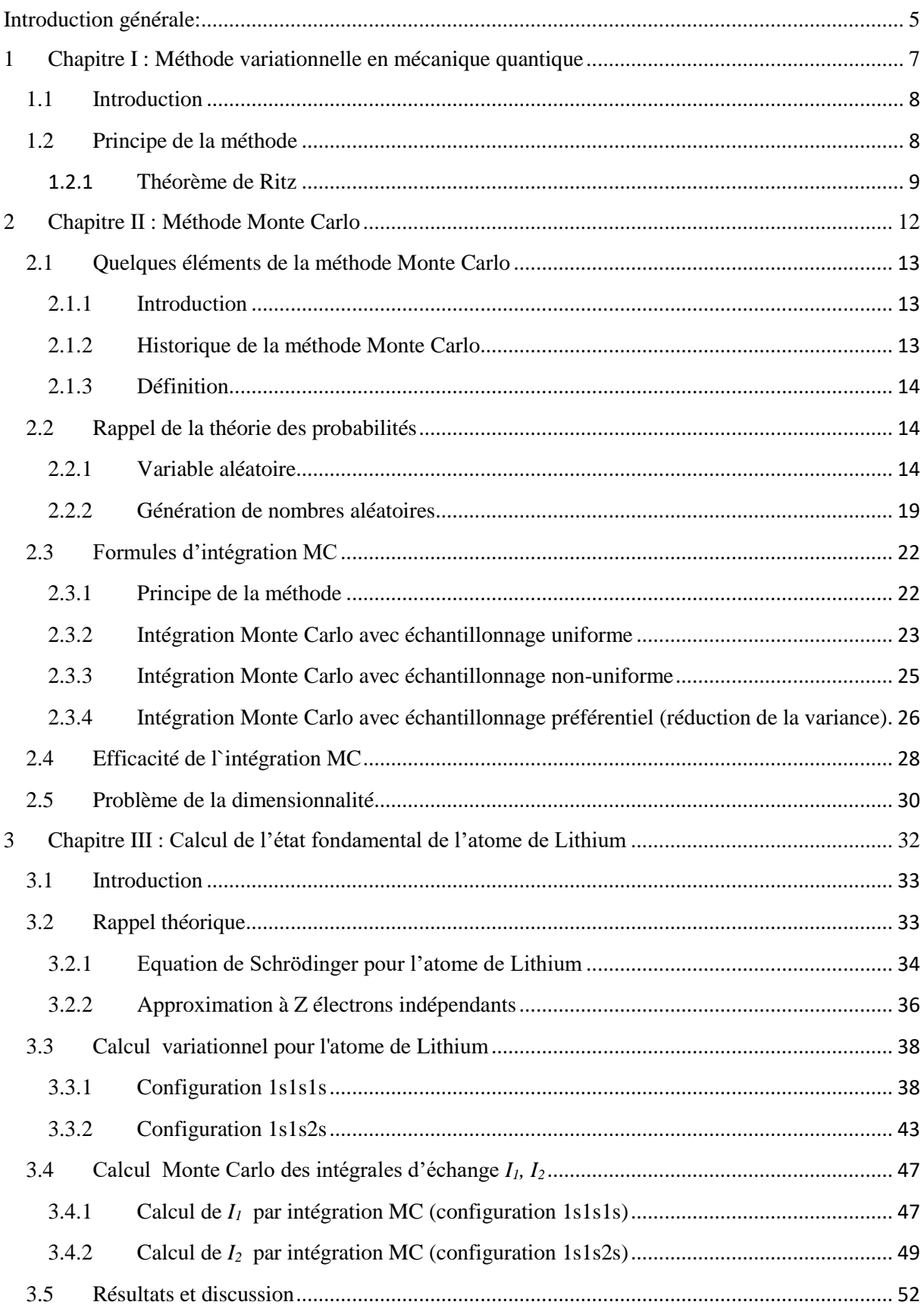

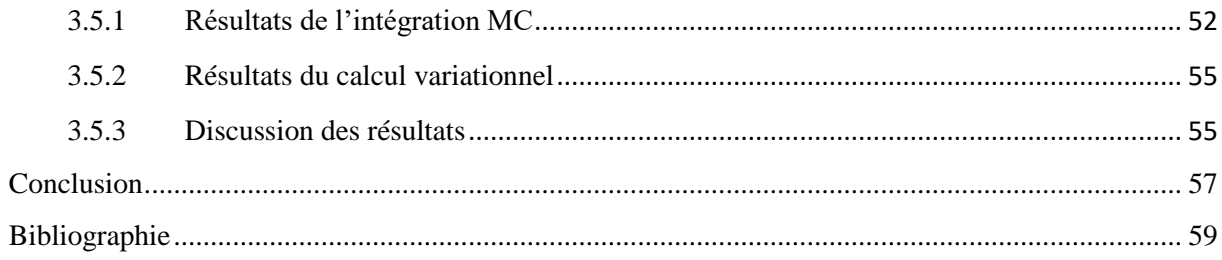

## **Liste des figures**

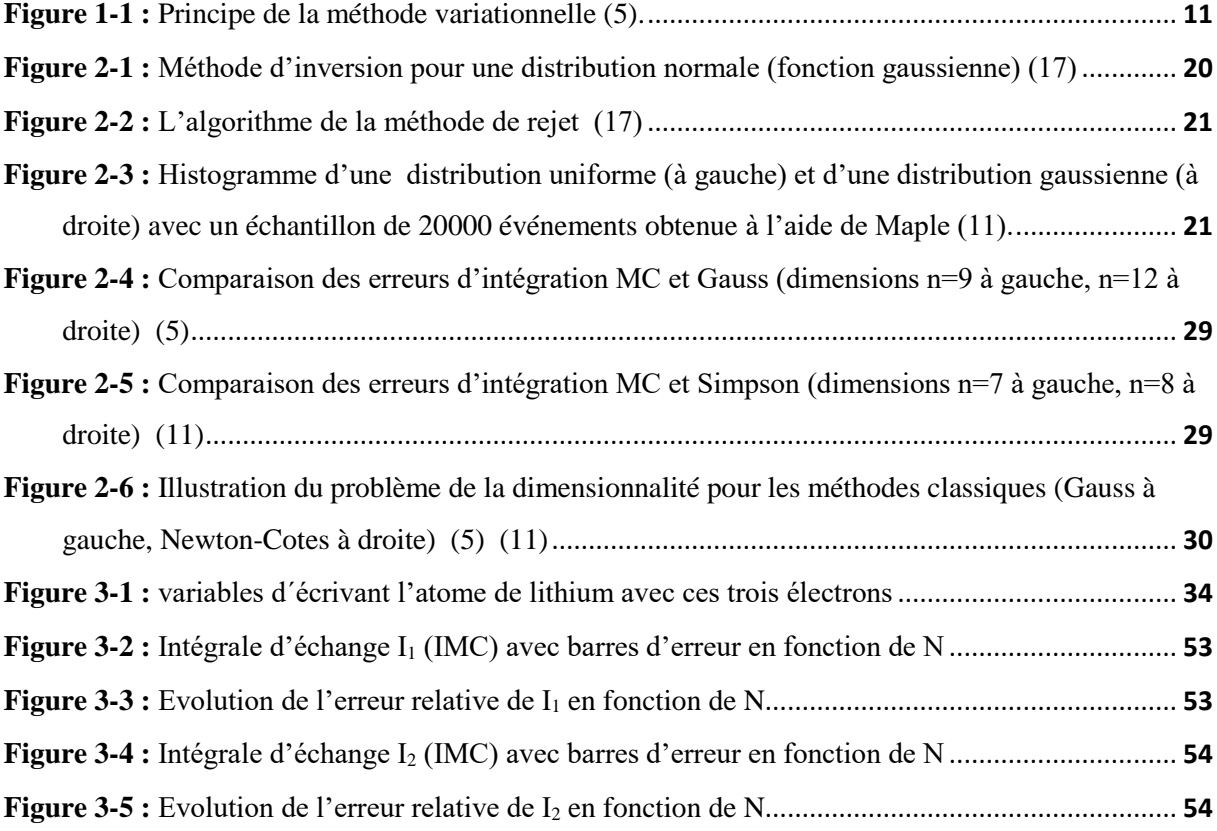

### **Liste des tableaux**

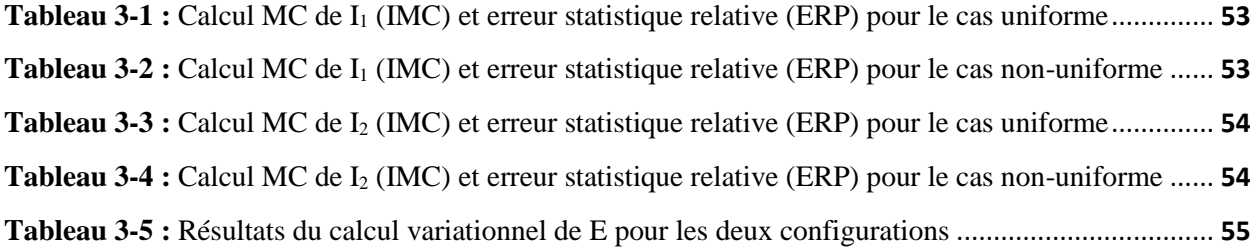

#### <span id="page-6-0"></span>**Introduction générale:**

En général, la simulation numérique permet l'étude et l'expérimentation d'un système spécifique qui peut être régi par des interactions complexes. Il permet également de mesurer comment des changements dans les interactions affectent le comportement du système et d'explorer de nouvelles situations. Dans de nombreux domaines de la physique, ces méthodes de simulation permettent d'approcher, par les calculs numériques sur ordinateur, les états et les grandeurs physiques caractérisant le système. La méthode Monte Carlo est l'une d'entre elles.

La méthode de Monte Carlo est un groupe d'algorithmes dans la physique numérique qui utilise des procédés aléatoires, ou des techniques probabilistes, pour simuler des grandeurs physiques. Elle est caractérisée par son aspect stochastique et non déterministe et repose sur l'échantillonnage de séquences de nombres aléatoires qui sont distribués de manière appropriée.

Dans ce mémoire, nous présentons l'approche d'intégration de Monte-Carlo multidimensionnelle et discutons de son utilisation pour estimer numériquement les propriétés quantiques de l'état fondamental de l'atome de Lithium à l'aide de la méthode variationnelle. Ce travail est divisé en trois parties distinctes :

Le premier chapitre est consacré à la présentation théorique de la méthode variationnelle en mécanique quantique et son utilisation pour le calcul approximatif des énergies propres d'un système quantique. Nous y mentionnons la base théorique de la méthode incarnée par le théorème de Ritz et nous donnons la démonstration de ce théorème.

Dans le deuxième chapitre nous introduisons les méthodes Monte Carlo. On commence par quelques éléments de la méthode Monte Carlo et son historique de développement, les nombres aléatoires et comment générer des échantillons de ces nombres. Par la suite nous présentons l'utilisation des méthodes de Monte Carlo dans l'évaluation des intégrales et en particulier des intégrales multidimensionnelles. La méthode de Monte Carlo a été abordée avec échantillonnage uniforme, non uniforme et préférentiel. A la fin de ce chapitre, nous présentons une comparaison entre l'intégration Monte Carlo et deux méthodes déterministes (Gauss et Simpson). Ceci nous amène à aborder le problème de la dimensionnalité avec les méthodes déterministe.

Le troisième chapitre est le cœur de notre travail et traite de l'application de la méthode d'intégration Monte Carlo à l'atome de lithium (atome à trois électrons). Il s'agira d'appliquer la méthode variationnelle pour le calcul de l'état fondamental de cet atome pour deux

configurations possibles. Cette méthode passe par le calcul de la valeur moyenne de l'hamiltonien qui conduit à des intégrales multidimensionnelles difficiles à calculer de façon exacte. Celles-ci seront estimées à l'aide de la méthode Monte Carlo en utilisant le logiciel Maple. Les résultats de ces calculs seront discutés à la fin du chapitre.

Nous terminons notre mémoire par une conclusion générale où nous résumons notre travail et nos principaux résultats ainsi que les futures perspectives.

# <span id="page-8-0"></span>**1 Chapitre I : Méthode variationnelle en mécanique quantique**

#### <span id="page-9-0"></span>**1.1 Introduction**

La méthode variationnelle est utilisée en mécanique quantique pour obtenir des approximations de l'état propre ou de l'état fondamental d'énergie la plus basse ainsi que de certains états excités (1). La base de cette méthode est le principe variationnel (2) (3), qui permet de calculer à partir de fonctions d'onde approximatives telles que des orbitales moléculaires, une estimation de l'énergie fondamentale.

La méthode consiste à sélectionner une fonction d'onde d'essai en fonction d'un ou plusieurs paramètres et à déterminer les valeurs de ces paramètres pour lesquelles la valeur moyenne de l'énergie est minimale. En ajustant les paramètres à ces valeurs, la fonction d'onde obtenue est alors une approximation de la fonction d'onde de l'état fondamental, et la valeur attendue de l'énergie minimale dans cet état est une approximation de l'énergie de cet état.

#### <span id="page-9-1"></span>**1.2 Principe de la méthode**

En mécanique quantique, la méthode des variations (également appelée méthode variationnelle de Rayleigh-Ritz) est utilisée pour le calcul approché de l'énergie de l'état fondamental E<sup>0</sup> d'un système stationnaire (4). Imaginons un hamiltonien H discret, indépendant du temps et non complètement dégénéré. On a l'équation aux valeurs propres de H :

$$
H|\varphi_n\rangle = E_n|\varphi_n\rangle
$$

Avec :

<span id="page-9-2"></span>
$$
E_0 \le E_1 \le E_2 \le \ldots \le E_n \tag{1-2}
$$

Les vecteurs propres  $\{|\varphi_n\rangle\}$  forment une base orthonormée de l'espace des états associée aux énergies propres  ${E_n}$ . Tout ket  $|\psi\rangle$  peut-être développé sur la base de ces vecteurs :

$$
|\psi\rangle = \sum_{n} a_n |\varphi_n\rangle
$$
 1-3

La valeur moyenne de l'énergie du système  $\langle H \rangle$  dans l''état  $|\psi\rangle$  est :

$$
\langle E \rangle = \frac{\langle \psi | H | \psi \rangle}{\langle \psi | \psi \rangle} = \frac{\sum_{n} |a_n|^2 E_n}{\sum_{n} |a_n|^2}
$$
 1-4

En vertu de l'hypothèse [1-2,](#page-9-2) il est aisé de démontrer que :

<span id="page-10-1"></span>
$$
\langle E \rangle = \frac{\langle \psi | H | \psi \rangle}{\langle \psi | \psi \rangle} \ge E_0
$$
 1-5

Cette formule montre que la valeur moyenne de H pour tout état  $|\psi\rangle$  constitue une valeur approchée par excès de l'énergie du niveau fondamental.

Nous présentons par la suite un théorème (ainsi que sa démonstration) appelé théorème de Ritz qui démontre le principe variationnel dans le cas général d'un spectre continu ou dégénéré.

#### <span id="page-10-0"></span>**1.2.1 Théorème de Ritz**

Il énonce que la valeur moyenne de l'hamiltonien H d'un système quantique est stationnaire au voisinage de ses états propres et prend alors comme valeur la valeur propre de l'état en question

Ce qui veut dire que la valeur moyenne [1-5](#page-10-1) qui est une fonctionnelle de la fonction d'onde  $\psi$ , est extrémale et passe par un minimum local lorsque  $\psi$  est l'une des fonctions propres de H. Cette valeur extrémale est alors égale à l'énergie propre correspondant à la fonction propre  $\psi$ .

#### *Démonstration du théorème :*

Considérons l'état  $|\psi\rangle$  pour lequel la valeur moyenne de H :

$$
\langle H \rangle = \frac{\langle \psi | H | \psi \rangle}{\langle \psi | \psi \rangle}
$$
 1-6

Est extrémale et montrons que cela implique que  $|\psi\rangle$  est vecteur propre de H. Pour cela Définissons le ket  $|\psi_{\epsilon}\rangle$  suivant dépendant du petit paramètre  $\epsilon$  et qui constitue une petite variation autour de  $|\psi\rangle$  :

$$
|\psi_{\epsilon}\rangle = |\psi\rangle + \epsilon |\phi\rangle \tag{1-7}
$$

 $|\phi\rangle$  Étant un ket quelconque de l'espace des états. Considérons alors  $\langle H \rangle$  en fonction de  $\epsilon$ :

<span id="page-10-2"></span>
$$
\langle H_{\epsilon} \rangle = \frac{\langle \psi_{\epsilon} | H | \psi_{\epsilon} \rangle}{\langle \psi_{\epsilon} | \psi_{\epsilon} \rangle}
$$
 1-8

Avec  $|\psi_{\epsilon=0}\rangle=|\psi\rangle$  *et*  $|H_{\epsilon=0}\rangle=\langle H\rangle$ . D'après nos hypothèses, cette valeur moyenne [1-8](#page-10-2) doit être extrémale pour  $\epsilon = 0$ , c'est à dire

$$
\left. \frac{d\langle H_{\epsilon} \rangle}{d\epsilon} \right|_{\epsilon=0} = 0
$$
 1-9

Pour simplifier les calculs, écrivons [1-8](#page-10-2) sous la forme suivante et dérivons par rapport à  $\epsilon$ 

<span id="page-11-0"></span>
$$
\langle \psi_\epsilon | \psi_\epsilon \rangle \langle H_\epsilon \rangle = \langle \psi_\epsilon | H | \psi_\epsilon \rangle
$$

$$
\Rightarrow \left\langle \frac{d\psi_{\epsilon}}{d\epsilon} \left| \psi_{\epsilon} \right\rangle \langle H_{\epsilon} \rangle + \left\langle \psi_{\epsilon} \left| \frac{d\psi_{\epsilon}}{d\epsilon} \right\rangle \langle H_{\epsilon} \rangle + \langle \psi_{\epsilon} | \psi_{\epsilon} \rangle \frac{d}{d\epsilon} \langle H_{\epsilon} \rangle = \left\langle \frac{d\psi_{\epsilon}}{d\epsilon} \left| H \right| \psi_{\epsilon} \right\rangle + \left\langle \psi_{\epsilon} \left| H \right| \frac{d\psi_{\epsilon}}{d\epsilon} \right\rangle \right\rangle
$$

Sachant que  $\frac{d\psi_{\epsilon}}{d\epsilon}$  $\left\{\frac{d\psi_{\epsilon}}{d\epsilon}\right\}$  =  $|\phi\rangle$ , il s'en suit en  $\epsilon$  = 0

$$
\langle \phi | \psi \rangle \langle H \rangle + \langle \psi | \phi \rangle \langle H \rangle = \langle \phi | H | \psi \rangle + \langle \psi | H | \phi \rangle
$$
  

$$
\Rightarrow \langle \phi | (H - \langle H \rangle) | \psi \rangle + \langle \psi | (H - \langle H \rangle) | \phi \rangle = 0
$$
 1-10

Cette équation étant vérifiée pour tous ket  $|\phi\rangle$ , elle l'est si l'on choisit le ket

$$
|\phi\rangle = (H - \langle H \rangle)|\psi\rangle
$$
, 1-10 implique alors :  $\langle \phi | \phi \rangle = 0$ 

C'est-à-dire  $|\phi\rangle = 0$  et donc

$$
(H - \langle H \rangle)|\psi\rangle = 0 \quad \Rightarrow \quad H|\psi\rangle = \langle H \rangle|\psi\rangle \tag{1-11}
$$

 $|\psi\rangle$  Est donc effectivement vecteur propre de H avec la valeur propre E =  $\langle H \rangle$ 

Ainsi, si nous choisissons une fonction d'essai de l'état fondamental qui dépend d'un ou plusieurs paramètres variationnels α :

$$
\psi_f = \psi_f(\alpha) \quad , \quad E(\alpha) = \frac{\langle \psi_f | H | \psi_f \rangle}{\langle \psi_f | \psi_f \rangle} = \langle H \rangle(\alpha) \tag{1-12}
$$

Les paramètres variationnels α qui minimisent l'énergie [1-12](#page-11-1) doivent donc vérifier des équations de type :

<span id="page-11-1"></span>
$$
\frac{\partial E(\alpha)}{\partial \alpha} = 0 \tag{1-13}
$$

La [Figure 1-1](#page-12-0) représente une illustration du principe variationnel

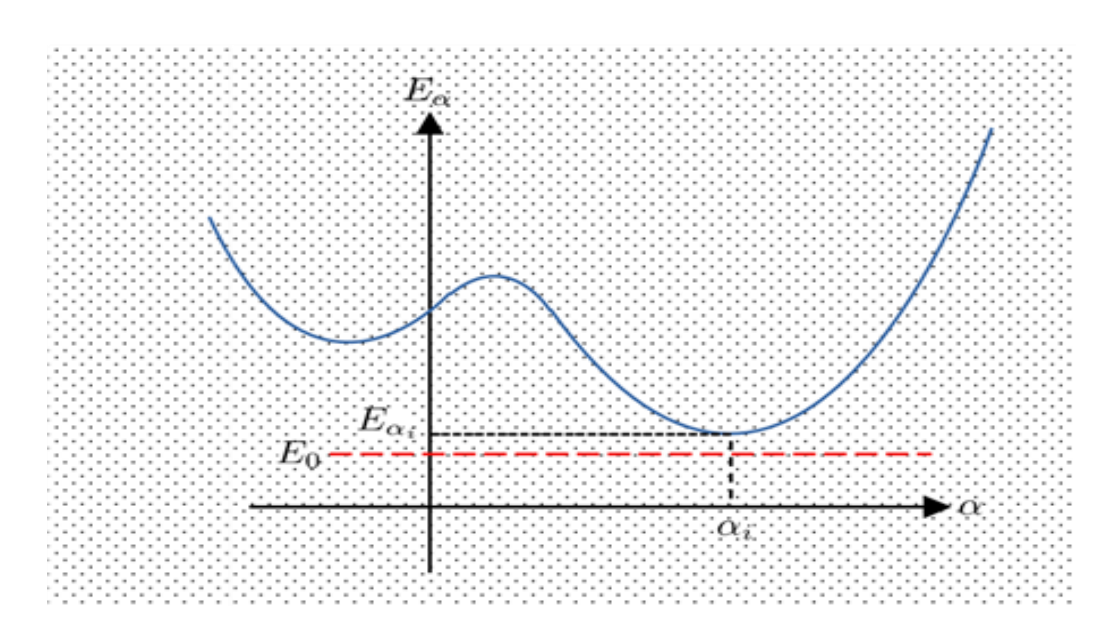

**Figure 1-1** : **Principe de la méthode variationnelle (5).**

<span id="page-12-0"></span>La méthode a d'innombrables applications notamment en physique atomique et en chimie quantique**.** L'une de ses premières utilisations a été le calcul des niveaux d'énergie de l'atome d'Hélium (6) (7)**.**

Dans le chapitre 3, nous allons appliquer cette méthode à l'atome de lithium en utilisant l'intégration MC que l'on va voir dans le chapitre suivant.

## <span id="page-13-0"></span>**Chapitre II : Méthode Monte Carlo**

#### <span id="page-14-0"></span>**2.1 Méthode Monte Carlo**

#### <span id="page-14-1"></span>**2.1.1 Introduction**

Les techniques de MC sont principalement utilisées pour le calcul d'intégrales en dimensions multiples, mais elles sont également fréquemment employées en physique des particules pour la simulation de détecteurs. Ces techniques en calcul numérique peuvent également être utilisées pour résoudre des problèmes d'optimisation, des équations aux dérivées partielles et des systèmes linéaires, des problèmes à N-corps en mécanique quantique, des problèmes de diffusion et de transport. On peut dire que les méthodes de simulation Monte Carlo sont une bonne option lorsque la complexité et la dimensionnalité d'un problème deviennent importantes (8).

#### <span id="page-14-2"></span>**2.1.2 Historique de la méthode Monte Carlo**

Le nom de la méthode provient de la ville Monte Carlo dans la principauté de Monaco. La ville est associée aux roulettes de chance, un simple générateur de nombres aléatoires (9). L'article fondateur de cette méthode de calcul a été publié en 1949 par le physicien grécoaméricain Nicholas Métropolies et le mathématicien américain d'origine polonaise Stanislas Ulam.

Les calculs d'intégrales (multidimensionnelle notamment) et les problèmes de dissémination de collision et de mouvement de particules dans un milieu matériel font partie des problèmes efficacement traités par la méthode de M0C.

Pour être plus précis, l'idée de procéder à des tirages aléatoires pour évaluer des intégrales complexes était dans l'air du temps parmi la communauté des physiciens, mais l'apport majeur de Métropolies & Ulam a été de proposer la technique d'échantillonnage préférentiel, ce qui améliore considérablement l'efficacité de la méthode. La capacité à simuler une large variété de fonctions de distribution a permis le développement de la méthode

Pour l'anecdote, c'est dans le cadre des recherches du projet Manhattan sur le développement de la bombe atomique que ces chercheurs (avec quelques autres dont notamment John Von Neumann) avaient commencé à développer leurs idées.

L'algorithme de Métropolies-Hastings, créé par Marshall Rosenbluth en 1953 et Keith Hastings en 1970, a été un développement majeur des méthodes de MC pour la simulation de variables aléatoires en physique statistique. Cet algorithme a notamment servi de base pour déterminer les extrémités globales de fonctions définies sur des espaces de grande dimension. Récemment (2008), il a été discuté des méthodes de MC pour leur application dans des logiciels pour jouer au go. L'idée est que l'ordinateur évalue la qualité d'une position en supposant que les joueurs jouent au hasard pour terminer leur partie, ce qui a conduit à des avancées significatives.

La dénomination « Monte-Carlo » provient simplement de l'appel au hasard dans les algorithmes, par allusion au célèbre quartier de Monaco réputé pour son casino (10).

#### <span id="page-15-0"></span>**2.1.3 Définition**

On appelle méthode de Monte Carlo (MC) toute méthode visant à calculer une valeur numérique en utilisant des procédés aléatoires, c'est-à-dire des techniques probabilistes. La méthode de Monte Carlo est une méthode d'approximation au sens statistique du terme. Il n'y a pas de définition précise de ce qu'est une technique de type Monte Carlo, mais la description la plus habituelle consiste à dire que les méthodes de ce type se caractérisent par l'utilisation du hasard pour résoudre des problèmes centrés sur le calcul d'une valeur numérique (8). Ainsi, les méthodes de Monte Carlo sont une classe de techniques qui peuvent être utilisées pour simuler le comportement d'un système physique ou mathématique, distingué des autres méthodes de simulation par son aspect stochastique, c'est-à-dire non déterministe. Le traitement statistique de ce comportement aléatoire est à la base des méthodes de Monte Carlo et conduit à l'utilisation de suites de nombres aléatoires dans les opérations arithmétiques.

#### <span id="page-15-1"></span>**2.2 Rappel de la théorie des probabilités**

La méthode MC utilise des procédés stochastiques aléatoires basées sur les principes de la théorie des probabilités et statistiques (11) que l'on va résumer ci-dessous

#### <span id="page-15-2"></span>**2.2.1 Variable aléatoire**

Dans de nombreux cas, le résultat d'un événement aléatoire imprévisible peut être converti en une valeur numérique. Une définition simple d'un nombre aléatoire consiste à dire que c'est une valeur numérique résultant d'un processus ou d'une expérience dont la valeur ne peut être prédéterminée par les conditions initiales et qu'elle est due au hasard.

Ainsi, pour chaque résultat élémentaire, il existe un nombre réel  $x_i$  associé. Une sélection aléatoire X de l'une des valeurs possibles  $x_1, x_2, ...$  est appelée une variable aléatoire. La probabilité que la valeur  $x_i$  soit choisie (12) est donnée par :

$$
p_i = P\{X = x_i\}
$$

Une variable aléatoire peut être soit discrète ou continue. Dans notre étude nous allons nous concentrer uniquement sur les variables continues

#### **a** / **Densité de probabilité**

Soit  $X$  une variable aléatoire continue (appelée aussi variable à densité), qui peut prendre toute valeur réelle dans l'intervalle  $[a, b]$ . On définit une fonction  $\rho(x)$  appelée densité de probabilité de la variable aléatoireX, telle que la probabilité d'obtenir une valeur x dans l'intervalle  $[x_1, x_2]$  est (13) :

$$
P(x_1 \le x \le x_2) = \int_{x_1}^{x_2} \rho(x) dx
$$
 2-1

Cette fonction  $\rho(x)$  vérifie la condition suivante, appelée condition de normalisation :

$$
\int_{-\infty}^{+\infty} \rho(x) dx = 1
$$

On introduit aussi la fonction de répartition  $F(x)$  qui donne la probabilité d'obtenir une valeur inférieure ou égale à x :

$$
F(x) = \int_{-\infty}^{x} \rho(x') dx'
$$

La densité de probabilité représente le dérivé de la probabilité et de la fonction de répartition :

$$
\rho(x) = \frac{dP}{dx} = \frac{dF}{dx}
$$

Ainsi la probabilité d'obtenir une valeur entre  $x$  et  $x + dx$  est égale à :

$$
dP = \rho(x)dx \qquad \qquad \textbf{2-4}
$$

#### **b/ Variable aléatoire continue**

Soit X une variable aléatoire réelle définie sur un espace probabilité(Ω). Nous disons que la variable aléatoire X est continue s'il existe une fonction  $\rho$  définie sur R telle que

1.  $\rho(x) \geq 0$  pour tout  $x \in R$ ;

2. L'ensemble des points de discontinuités de  $\rho$  est finie et ces discontinuités sont de première espèce (la limite à gauche et à droite en chaque point existe) (14)

#### **c/ Esperance et variance**

*: Soit*  $f$  *une fonction à valeur dans*  $R$  *définie et continue sur*  $I$  *et*  $X$  *une variable* aléatoire réelle (v.a.r.).

 $f(X)$  admet une espérance mathématique  $E[f(X)]$  si et seulement si l'intégrale :

$$
\int_{-\infty}^{+\infty} f(x)\rho(x)dx
$$

est absolument convergente (15) et nous appelons alors cette intégrale l'espérance mathématique (ou la moyenne) de  $f(X)$  :

$$
E[f(X)] = \langle f(X) \rangle = \int_{-\infty}^{+\infty} f(x)\rho(x)dx
$$
 2-5

#### **d/ Propriétés**

1. L'espérance est linéaire : pour tout  $\alpha, \beta \in \mathbb{R}$ , et pour toutes v.a.r. X et Y

$$
E(\alpha X + \beta Y) = \alpha E(X) + \beta E(Y)
$$

2. Si X est une v.a.r. constante égale à a ∈ R, c'est-à-dire pour tout  $\omega \in \Omega$ ,

$$
X(\omega) = a, \text{ alors } P(X = a) = 1 \text{ et } E(X) = a.
$$

3. L'espérance d'une v.a.r. positive est positive. En particulier, si  $X \ge Y$  (ce qui signifie que pour tout  $\omega \in \Omega$ ,  $X(\omega) \geq Y(\omega)$ , alors  $E(X - Y) \geq 0$  donc  $E(X) \geq E(Y)$ .

L'espérance d'une v.a.r. X est un indicateur de "localisation" de sa loi :  $E(X) \approx$  "valeur" moyenne de X". Néanmoins, la connaissance de l'espérance mathématique donne peu de renseignements sur cette v.a.r. Ainsi, il faut étudier « l'étalement » de sa loi, c'est- à-dire la dispersion de la v.a.r.  $X$  autour de sa moyenne  $E(X)$ 

#### **e/ Variance et écart-type**

 $D \neq finitions$  : La variance permet d'estimer les écarts entre  $X$  et son espérance  $E(X)$ , elle utilise les différences des carrées de la valeur absolue. On ne va donc pas calculer la moyenne des écarts mais la moyenne des écarts au carré. C'est ce qu'on appelle la variance (15).

- La variance de la v.a.r.  $X$  est la quantité :

$$
\sigma^{2} = Var(X) = E(X - E(X))^{2} = \int_{-\infty}^{+\infty} (x - E(X))^{2} \rho(x) dx
$$
 2-5

Afin d'être en mesure de comparer, en termes d'ordre de grandeur, variance et espérance, il faut prendre la racine carrée de la variance. C'est ce qu'on appelle l'écart-type ou bien l'écart quadratique moyen. La racine carrée de la variance, notée  $\sigma(X) = \sqrt{Var(X)}$ , est appelée écart type de  $X$ .

#### *Propriétés :*

- La propriété suivante peut être facilement démontrée :

$$
Var(X) = E(X^2) - (E(X))^2
$$
 2-6

$$
-Var(aX + b) = a2Var(X)
$$
 pour tout  $a, b \in R$ . En particulier,  $Var(X + b) = Var(X)$ .

*Remarque :* 

Si X est une v.a.r. telle que  $E(X) = \mu$  et  $r(X) = \sigma^2$ , alors la variable  $Y = (X - \mu)/\sigma$  est d'espérance nulle et de variance 1. On dit que *Y* est centrée (d'espérance nulle) et réduite (de variance 1.

#### **f/ Quelque loi de probabilité**

#### *Loi uniforme continue :*

La variable aléatoire U est distribuée uniformément sur l'intervalle  $[a, b]$  si sa densité de probabilité est constante sur cet intervalle (16) :

$$
f(x) = \begin{cases} \frac{1}{(b-a)}, & \text{si } x \in [a, b] \\ 0 & \text{sinon} \end{cases}
$$
 2-7

On dit que U suit la loi uniforme et on note  $U \rightarrow U(a, b)$ . Par conséquent, sa fonction de répartition est donnée par :

$$
F(x) = \begin{cases} \frac{x-a}{b-a} & \text{si } x < a \\ \frac{x-a}{b-a} & \text{si } a \le x \le b \\ 1 & \text{si } x > b \end{cases} \tag{2-8}
$$

Les principales caractéristiques numériques sont :

- Espérance (Moyenne) :  $E(X) = (a + b)/2$
- Variance:  $Var(X) = \frac{1}{11}$  $\frac{1}{12}(a-b)^2$
- Ecart type:  $=(b-a)/\sqrt{12}$

#### *Loi normale (ou Gaussienne) :*

Une variable aléatoire X à valeur dans R suit une loi normale de paramètres  $\mu \in R$  et  $\sigma > 0$ , notée  $N(\mu, \sigma)$ , si X est une variable continue et admet pour densité de probabilité la fonction  $ρ_{\mu,\sigma}$ suivante (14):

$$
\rho_{\mu,\sigma}(x) = \frac{1}{\sqrt{2\pi\sigma^2}} \exp\left[-\frac{1}{2}\left(\frac{x-\mu}{\sigma}\right)^2\right]
$$

Elle admet la fonction de répartition suivante :

$$
F_{\mu,\sigma}(t) = \frac{1}{\sqrt{2\pi\sigma^2}} \int\limits_{-\infty}^{t} exp\left[-\frac{1}{2}\left(\frac{x-\mu}{\sigma}\right)^2\right] dx
$$
 2-10

Propriétés

- 1. Le graphe de  $\rho_{\mu,\sigma}$  a l'allure d'une courbe en cloche symétrique par rapport à  $x = \mu$ , pointue pour σ petit, aplatie pour σ grand.
- 2. La fonction de densité d'une loi normale  $N(\mu, \sigma)$  vérifie

$$
\rho_{\mu,\sigma}(\mu+u) = \rho_{\mu,\sigma}(\mu-u) \tag{2-11}
$$

3. La fonction de répartition d'une loi normale  $N(\mu, \sigma)$  vérifie

$$
F_{\mu,\sigma}(\mu-x)=1-F_{\mu,\sigma}(\mu+x)
$$

18

4. Soit X une variable aléatoire qui suit une loi normale  $N(\mu, \sigma)$ . Nous avons

$$
E(X) = \mu \quad et \quad Var(X) = \sigma^2
$$

*Loi exponentielle :*

Cette loi permet entre autres de modéliser la durée de vie de la radioactivité ou d'un composant électronique (16)

La fonction de répartition de la loi exponentielle est

$$
f(x)\begin{cases} 1 - e^{-\lambda x} \sin x \ge 0\\ 0 \sin x < 0 \end{cases}
$$
 2-12

Et sa fonction de densité

$$
\rho(x) = \begin{cases} \lambda e^{-\lambda x} & \text{si } x \ge 0 \\ 0 & \text{si } x < 0 \end{cases}
$$

Caractéristiques :  $E(x) = 1/\lambda$ ,  $Var(X) = 1/\lambda^2$ 

#### <span id="page-20-0"></span>**2.2.2 Génération de nombres aléatoires**

Nous avons vu que la méthode Monte Carlo est basée sur l'utilisation des nombres aléatoires, c'est-à dire tirés au hasard (8). L'outil de base de la génération de nombre aléatoires en général consiste en une séquence de nombres aléatoires, appelée échantillon, indépendants et distribués selon une fonction de distribution. Plusieurs méthodes numériques sont utilisées pour générer ces échantillons des nombres aléatoires.

#### **a/ Méthode de congruence**

Une des formules les plus utilisées pour engendrer une suite de nombres aléatoires à distribution uniforme est la méthode de congruence. Elle est basée sur la séquence itérative (8) :

$$
x_i = ax_{i-1} + c \, [modulo \, m]
$$

Ceci signifie que le nombre  $x_i$  est égal au reste de la division par *m* de  $ax_{i-1} + c$ , Où  $m, a$ , et c sont des constantes. La séquence de nombres générés par cette relation a une période égale à *m* sous certaines conditions vérifiées par les constantes. On a donc intérêt à ce que la période soit la plus longue possible. La plupart des calculateurs utilisent cet algorithme pour donner des séquences de nombres pseudo-aléatoires à distribution uniforme sur  $[0,1]$ 

#### **b/ Méthode d`inversion**

Elle est utilisée pour générer des distributions pour des densités non uniformes dont l'inverse de la fonction de répartition est connu (8). Soit  $F$  une fonction de répartition définie sur un intervalle  $[a, b]$ , de fonction inverse

$$
F^{-1} = \inf\{t: F(t) \ge u\}
$$
 Pour tout  $u \in ]0,1[$ 

Etant donné une variable aléatoire, notée  $U$ , qui suit la loi uniforme sur l'intervalle  $[0,1]$  alors la variable aléatoire  $X = F^{-1}(U)$  suit une distribution donnée par la fonction de répartition F

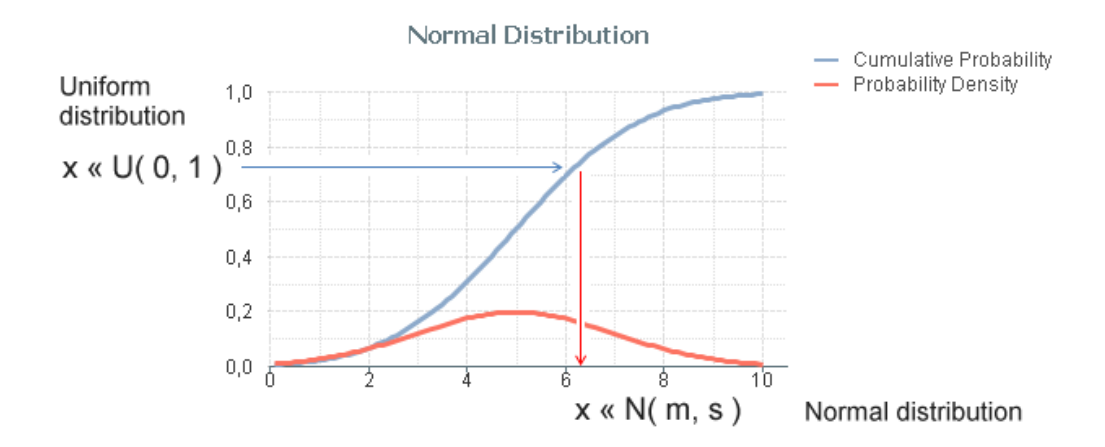

<span id="page-21-0"></span>**Figure 2-1 :** Méthode d'inversion pour une distribution normale (fonction gaussienne) (17)

Ainsi, à partir de nombres pseudo-aléatoires  $u_1$  ... ...  $u_n$  simulés suivant une loi uniforme sur l'intervalle [0,1], nous obtenons, en posant $x_i = F^{-1}(u_i)$ , des nombres pseudo-aléatoires  $x_1 ... x_n$ simulant les réalisations d'une variable aléatoire de fonction de répartition  $F(x)$  (8)

#### **c/ Méthode de rejet**

Lorsque l'on dispose d'une méthode pour simuler une variable aléatoire de fonction de densité  $g(x)$ , on peut à partir de celle la simuler une variable aléatoire continue d'une autre fonction de densité  $f(x)$ . La méthode consiste à simuler d'abord la variable y ayant la densité g puis on accepte cette valeur générée avec une probabilité proportionnelle à  $\frac{f(y)}{f(x)}$  $(y)$ *f y g y* .

Soit un constante  $c \ge 1$  telle que :  $\frac{f(y)}{g(y)}$  $\frac{f(y)}{g(y)} \leq c$  pour tout x

Et soit  $\alpha(x) = \frac{f(x)}{g(x)}$  $\frac{f(x)}{c g(x)} \epsilon [0,1]$ 

Soit  $Y_I$  une variable aléatoire de densité  $g$  et  $U_1$  une variable aléatoire de loi uniforme indépendant de  $Y_1$ . Si  $U_1 \le \alpha(Y_1)$ , on pose  $X = Y_1$ . Si non, on rejette  $X_1$  et on simule une autre variable aléatoire  $Y_2$  de même densité  $g$  et on recommence (11).

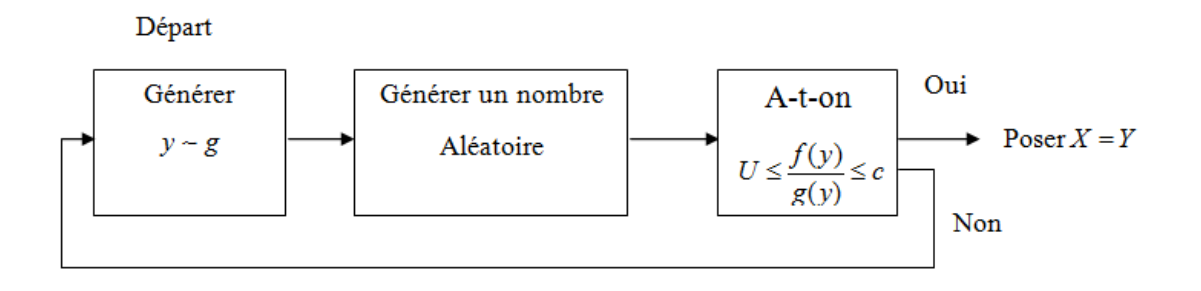

**Figure 2-2 :** L'algorithme de la méthode de rejet (17)

<span id="page-22-0"></span>A titre d'exemple, on présente dans les figures ci-dessous sous forme d'histogrammes deux exemples de génération de la distribution aléatoire à l'aide du logicielle Maple, la première pour distribution uniforme sur l'intervalle [0,1] et le deuxième pour une distribution gaussienne avec un écart type σ = 1 sur l'intervalle [-3,3]. La taille de l'échantillon d'évènements générés est de N=20000 évènements.

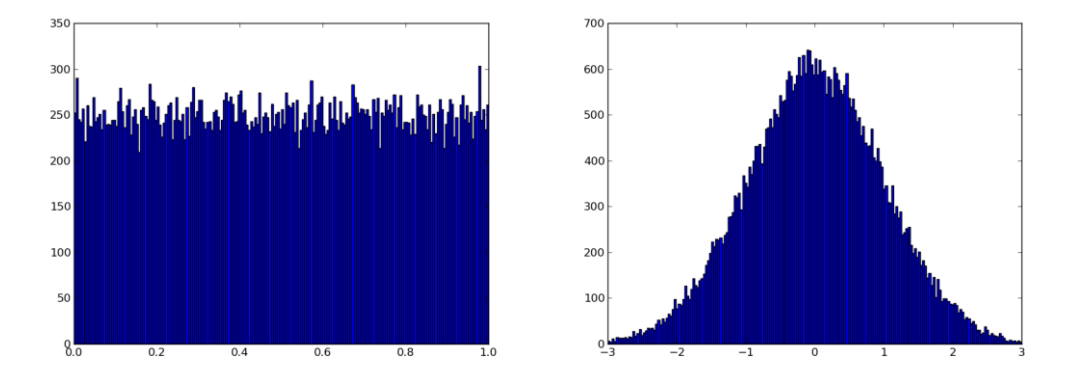

<span id="page-22-1"></span>**Figure 2-3** : Histogramme d'une distribution uniforme (à gauche) et d'une distribution gaussienne (à droite) avec un échantillon de 20000 événements obtenue à l'aide de Maple **(11)**.

La première figure (à gauche) montre une distribution uniforme sur [0, 1], tandis que la deuxième figure (à droite) montre une distribution gaussienne avec σ = 1 sur [−3, 3].

En examinant ces graphiques, on peut constater dans la distribution uniforme que le nombre de points est quasiment constant sur tout l'intervalle [0, 1], alors que pour la distribution gaussienne on observe un pic où une majorité des points est située au voisinage du milieu de l'intervalle [−3, 3] et diminue vers les limites de l'intervalle.

#### <span id="page-23-0"></span>**2.3 Formules d'intégration MC**

#### <span id="page-23-1"></span>**2.3.1 Principe de la méthode**

La propriété de l'espérance mathématique d'une fonction (ou valeur moyenne) est exploitée par la méthode d'intégration Monte Carlo. Si X est une variable aléatoire distribuée selon une densité de probabilité  $p(x)$ , alors l'espérance de la variable aléatoire  $Y = f(X)$  est donnée par l'intégrale :

<span id="page-23-3"></span><span id="page-23-2"></span>
$$
E[f(x)] = \langle f(x) \rangle = \int_{a}^{b} f(x)\rho(x)dx \qquad \qquad \textbf{2-13}
$$

Par conséquent, pour utiliser la méthode Monte Carlo, il est nécessaire de mettre l'intégrale à calculer sous la forme d'une espérance, comme dans l'équation [2-13.](#page-23-2) Ainsi, l'estimateur de l'espérance peut approximer l'intégrale. Avec N tirages de la variable aléatoire X, cet estimateur est donné par la loi des grands nombres :

$$
E[f(x)] = \int_a^b f(x)\rho(x)dx \simeq \frac{1}{N}\sum_{i=1}^N f(x_i) = \overline{Y}
$$
 2-14

 $\overline{Y}$  est aussi connu sous le nom de moyenne arithmétique de Y. Par conséquent, une bonne sélection de la distribution de tirage  $p(x)$  permet d'évaluer l'intégrale.

La variance de l'intégrale, qui dépend de la variance de la distribution de  $Y=f(x)$ , est utilisée pour estimer statistiquement l'erreur de l'approximation [2-14.](#page-23-3) La formule mathématique donne cette dernière :

$$
\text{Var}\left[f(x)\right] = \sigma^2[Y] \simeq \frac{1}{N} \sum_{i=1}^N \left(Y_i - \overline{Y}\right)^2 = \overline{\left(Y_i - \overline{Y}\right)^2} \quad \text{Avec}: Y_i = f(X_i) \quad \bigg| \quad \text{2-15}
$$

Nous détaillons par la suite le cas d'un tirage uniforme et non-uniforme

#### <span id="page-24-0"></span>**2.3.2 Intégration Monte Carlo avec échantillonnage uniforme**

#### *a/ Formules MC à une dimension*

Considérons l'intégrale à une dimension :

$$
I = \int_{a}^{b} f(x)dx
$$
 2-16

Si la densité de probabilité  $p(x)$  est une fonction à une dimension constante dans l'intervalle $[a, b]$ , alors elle s'écrit après normalisation :

$$
\rho(x) = \begin{cases} \frac{1}{b-a}, x \in [a, b] \\ 0, x \notin [a, b] \end{cases}, \quad \int_{-\infty}^{+\infty} \rho(x) dx = 1 \qquad \qquad \boxed{2-17}
$$

L'espérance de  $f(x)$ , où X est une variable aléatoire distribué selon  $\rho(x)$ , devient alors :

$$
E[f(x)] = \frac{1}{b-a} \int_{a}^{b} f(x) dx \Rightarrow (b-a)E[f(x)] \qquad \qquad \textbf{2-18}
$$

L'intégrale de  $f$  à une dimension peut être approximée par :

$$
I_1 = \int_a^b f(x) dx \simeq \frac{b-a}{N} \sum_{i=1}^N f(x_i) = (b-a) \overline{Y}, \quad Y = f(x)
$$

La variance de I<sub>1</sub> est :

$$
Var(I_1) \simeq Var\left(\frac{b-a}{N}\sum_{i=1}^N f(X_i)\right) = \left(\frac{b-a}{N}\right)^2 \sum_{i=1}^N Var(f(X_i))
$$
  
=  $\left(\frac{b-a}{N}\right)^2 NVar(f(X_i)) = (b-a)^2 \frac{Var(f)}{N}$ 

C'est à dire

$$
\sigma^{2}(I_{1}) = \left(\frac{b-a}{N}\right)^{2} \sum_{i=1}^{N} (Y_{i} - \overline{Y})^{2}
$$
 2-21

Et l'écart-type de la formule d'intégration est donné en fonction de l'écart-type de la fonction par :

$$
\sigma(I_1) = (b - a) \frac{\sigma(Y)}{\sqrt{N}}
$$

L'erreur d'intégration diminue avec l'augmentation de la taille N de l'échantillon et augmente avec la longueur de l'intervalle d'intégration.

#### *b/ Formules MC à n dimensions*

Considérons l'intégrale à n dimensions sur un domaine D:

$$
I_n = \int_D f(\vec{r}) \, dv, \qquad \vec{r} = (x_1, \dots, x_n) \tag{2-23}
$$

Si la distribution  $p(x)$  est uniforme sur le domaine cubique  $D = (\lceil a, b \rceil, ..., \lceil a, b \rceil)$  de volume V=  $(b - a)^n$ , on peut l'écrire après normalisation :

$$
\rho(\vec{r}) = \begin{cases}\n\frac{1}{(b-a)^n}, & \vec{r} \in ([a, b], \dots, [a, b]) \\
0, & \vec{r} \notin ([a, b], \dots, [a, b])\n\end{cases}
$$
\n
$$
\int_{R^n} \rho(\vec{r}) dv = \int_a^b \dots \int_a^b \rho(x_1, \dots, x_n) dx_1 \dots dx_n = 1
$$

L'espérance est alors :

$$
E[f(x)] \simeq \frac{1}{(a-b)^n} \int_D f(\vec{r}) dv \Longrightarrow \int_D f(\vec{r}) dv = (b-a)^n E[f(\vec{r})]
$$

Et l'intégrale de *f*` à *n* dimension peut être approximée par :

$$
I_n = \int_D f(\vec{r}) dv \simeq \frac{(b-a)^n}{N} \sum_{i=1}^N f(\vec{r}_i) = V\overline{Y}, \quad Y = f(\vec{r})
$$
 2-26

Variance de In:

$$
Var(I_n) \simeq Var\left(\frac{(b-a)^n}{N}\sum_{i=1}^N f(\vec{r}_i)\right) = \left(\frac{(b-a)^n}{N}\right)^2 \sum_{i=1}^N Var(f(\vec{r}_i))
$$

$$
= \left(\frac{(b-a)^n}{N}\right)^2 NVar(f(\vec{r})) = V^2 \frac{Var(f)}{N}
$$

$$
\sigma^2(I_n) \simeq \left[\frac{(b-a)^n}{N}\right]^2 \sum_{i=1}^N (Y_i - \overline{Y})^2
$$
2-27

et son écart-type :

$$
\sigma(I_n) = V \frac{\sigma(Y)}{\sqrt{N}}
$$

Qui est toujours inversement proportionnel à  $\sqrt{N}$ , mais proportionnel au volume du domaine d'intégration.

#### <span id="page-26-0"></span>**2.3.3 Intégration Monte Carlo avec échantillonnage non-uniforme**

#### *a/ Formules MC à une dimension*

Pour une distribution ρ(x) quelconque, la formule d'intégration de Monte Carlo à une dimension est donné par :

$$
I_1 = \int_a^b f(x)\rho(x)dx \simeq \frac{1}{N}\sum_{i=1}^N f(x_i) = \overline{Y}
$$
 2-28

L'erreur statistique ou variance de I<sub>1</sub> se calcul aisément :

$$
Var(I_1) \simeq \frac{1}{N} \sum_{i=1}^{N} f(x_i) = \left(\frac{1}{N}\right)^2 \sum_{i=1}^{N} Var f(x_i) = \left(\frac{1}{N}\right)^2 NVar f(x_i) = \frac{Var(f)}{N}
$$
  

$$
Var(I_1) \simeq \left(\frac{1}{N}\right)^2 \sum_{i=1}^{N} (Y_i - \overline{Y})^2
$$
 2-29

 $i=1$ 

 $\boldsymbol{N}$ 

Et l`écarte type :

$$
\sigma(I_1) = V \frac{\sigma(Y)}{\sqrt{N}}
$$
 2-30

#### *b/ Formules MC à n dimension*

Dans ce cas l'intégrale est de la forme :

$$
I_n = \int_D \rho(\vec{r}) f(\vec{r}) dv = E[f(x)]
$$

Et son estimation est donnée par :

$$
I_n = \int_D \rho(\vec{r}) f(\vec{r}) dv \simeq \frac{1}{N} \sum_{i=1}^N f(\vec{r}_i) = \overline{Y}, \quad Y = f(\vec{r})
$$

Variance de I n:

$$
Var(I_n) \simeq Var\left(\frac{1}{N}\sum_{i=1}^N f(\vec{r}_i)\right) = \left(\frac{1}{N}\right)^2 \sum_{i=1}^N Var f(\vec{r}_i) = \left(\frac{1}{N}\right)^2 NVar f(r_i) = \frac{Var(f)}{N}
$$

$$
\sigma^2(I_n) \simeq \left[\frac{1}{N}\right]^2 \sum_{i=1}^N \left(Y_i - \overline{Y}\right)^2
$$

Et son écart-type :

$$
\sigma(I_n) = \frac{\sigma(Y)}{\sqrt{N}}
$$
 2-33

## <span id="page-27-0"></span>**2.3.4 Intégration Monte Carlo avec échantillonnage préférentiel (réduction de la variance)**

Les techniques de réduction de la variance sont utilisées pour augmenter la précision des techniques d'intégration de Monte Carlo (18), (19) . Le but est de réduire l'erreur en réduisant l'écart type (ou la variance) de l'intégrale. L'idée générale de ces méthodes est de donner une

autre représentation de l'espérance E(Y) sous la forme d'espérance d'une autre variable aléatoire Z, tout en ayant  $E(Y) = E(Z)$  mais avec une variance réduite  $Var(Z) < Var(Y)$ . L'échantillonnage préférentiel (MCEP), qui permet une réduction significative de la variance, est l'une de ces méthodes.

#### *a/ Formules MC à une dimension*

Considérons une fonction  $g(x)$  proche de  $f(x)$  sur l'intervalle [a, b] et choisissons-la comme densité de probabilité de la variable aléatoire X.  $g(x)$  doit être normalisée et doit posséder une forme similaire a  $f(x)$  de telle sorte que le rapport  $f(x)/g(x)$  reste sensiblement constant (varie peu) sur l'intervalle  $[a, b]$ 

$$
g(x) \approx f(x),
$$
  $\rho(x) = g(x),$   $\int_{-\infty}^{+\infty} \rho(x) dx = 1$ 

Calculons l'espérance de la fonction rapport  $\frac{f(x)}{g(x)}$ :

$$
E\left[\frac{f(x)}{g(x)}\right] = \int_{a}^{b} \frac{f(x)}{g(x)} \rho(x) dx = \int_{a}^{b} f(x) dx = I_{1}
$$

Et donc en utilisant l'estimateur on obtient l'approximation MCEP :

$$
I_1 = \int_a^b f(x) dx = \frac{1}{N} \sum_{i=1}^N \frac{f(x_i)}{g(x_i)} = \overline{y}, \quad y = \frac{f(x)}{g(x)}
$$

Pour la variance de I<sup>1</sup>

$$
Var(I_1) \approx Var\left(\frac{1}{N}\sum_{i=1}^N \frac{f(x_i)}{g(x_i)}\right) = \left(\frac{1}{N}\right)^2 \sum_{i=1}^N Var \frac{f(x_i)}{g(x_i)}
$$
  
= 
$$
\left(\frac{1}{N}\right)^2 NVar\left(\frac{f(x_i)}{g(x_i)}\right) = \frac{1}{N}Var(\mathcal{Y})
$$

$$
\sigma^{2}(I_{1}) \simeq \left[\frac{1}{N}\right]^{2} \sum_{i=1}^{N} \left(y_{i} - \overline{y}\right)^{2}, \quad y_{i} = \frac{f(x)}{g(x)}
$$
\n
$$
\sigma(I_{1}) = \frac{1}{\sqrt{N}} \sigma(y)
$$
\n2-37

#### *b/ Formules MC à n dimension*

De même, nous choisissons une distribution  $\rho(\vec{r}) = g(\vec{r})$  avec  $g(\vec{r})$  proche de  $f(\vec{r})$  sur D = [a, b]<sup>n</sup>(i. e f / g  $\simeq$  Cte). On obtient alors la même formule l'approximation :

$$
I_n = \int_D f(\vec{r}) dr \simeq \frac{1}{N} \sum_{i=1}^N \frac{f(\vec{r}_i)}{g(\vec{r}_i)} = \frac{1}{N} \sum_{i=1}^N \ y_i = \overline{y}, \quad y_i = \frac{f(\vec{r}_i)}{g(\vec{r}_i)} \qquad \left| 2\text{-}38 \right|
$$

Variance de I<sup>n</sup>

$$
Var(I_n) \simeq Var\left(\frac{1}{N}\sum_{i=1}^{N} \ y_i\right) = \left(\frac{1}{N}\right)^2 \sum_{i=1}^{N} Var(\ y_i) = \frac{1}{N}Var(y)
$$
 2-39

$$
\sigma^2(I_n) \simeq \frac{1}{N^2} \sum_{i=1}^N \left( \mathcal{Y}_i - \overline{\mathcal{Y}} \right)^2
$$
 2-40

Et l'équart-type:

$$
\sigma(I_1) = \frac{1}{\sqrt{N}} \sigma(\mathcal{Y})
$$
 2-41

#### <span id="page-29-0"></span>**2.4 Efficacité de l`intégration MC**

Dans les figures suivantes nous montrons une étude comparative entre la méthode d'intégration de MC et les méthodes classiques (Simpson et Gauss). Ces études ont été réalisées par les étudiants de Master B. Boulahlib (5) et O. Deffaf (20) durant les années précédentes. Dans leurs travails ils ont réalisé une comparaison entre ces méthodes classiques et la méthode Monte Carlo pour l'intégration multidimensionnelle de la fonction  $f(\vec{r}) = e^{-r^2}$ 

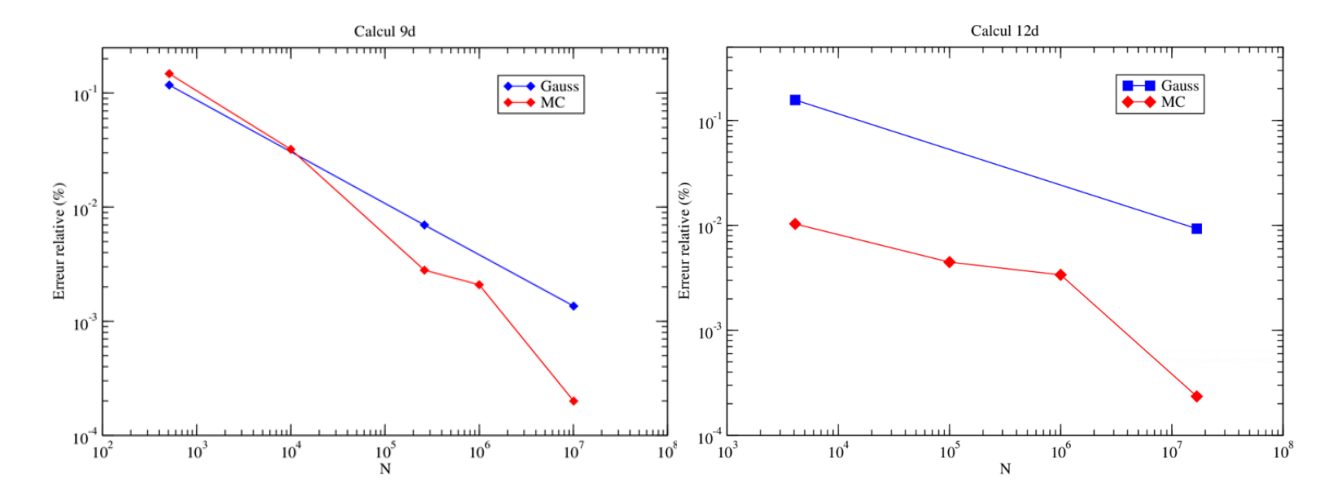

<span id="page-30-0"></span>**Figure 2-4 :** Comparaison des erreurs d'intégration MC et Gauss (dimensions n=9 à gauche,  $n=12$  à droite) (5)

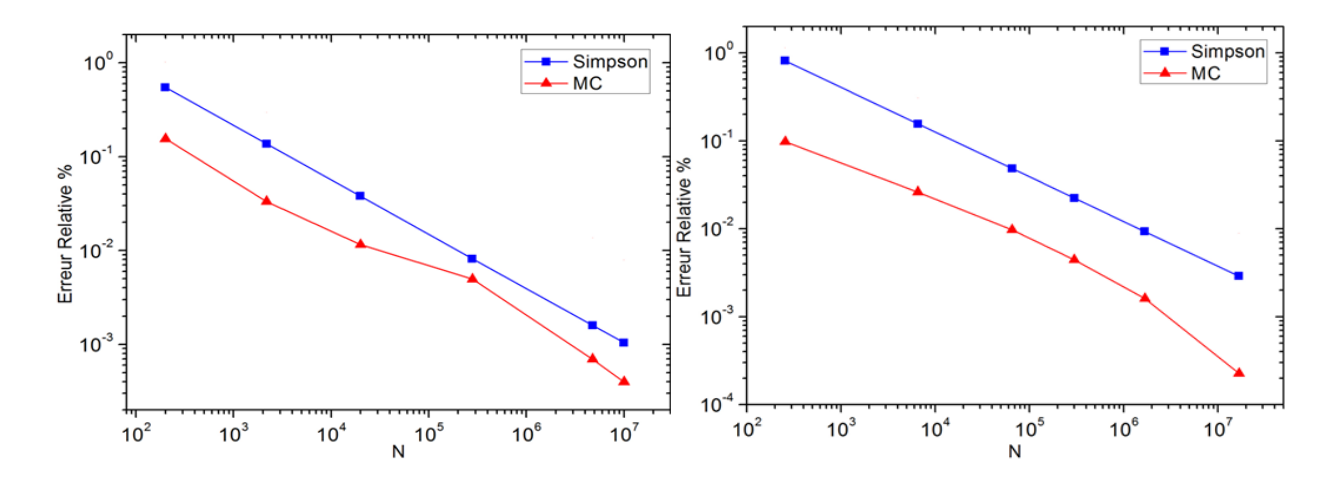

<span id="page-30-1"></span>**Figure 2-5 :** Comparaison des erreurs d'intégration MC et Simpson (dimensions n=7 à gauche,  $n=8$  à droite)  $(11)$ 

Cette étude a montré que de façon générale, la méthode d'intégration multidimensionnelle de Monte Carlo devient plus efficace que les méthodes classiques déterministes telles que celles de Gauss ou de Simpson pour les dimensions supérieures.

Ainsi, d'après les figures ci-dessus qui représentent le calcul d'une intégrale d'une fonction Gaussienne, on voit que l'erreur MC devient plus petite que celle de Simpson à partir de la dimension n=7 et elle devient plus petite que celle de Gauss à partir de la dimension n=9.

#### <span id="page-31-0"></span>**2.5 Problème de la dimensionnalité**

En plus de l'inefficacité de certaines méthodes classiques pour des dimensions supérieures, un autre problème se pose rendant ces méthodes impossibles à appliquer. Ce problème est rencontré avec toute méthode déterministe utilisée pour estimer des intégrales multidimensionnelles.

En effet, les méthodes classiques se basent toutes sur l'estimation de la fonction à intégrer en des points d'un intervalle donné sur un axe donné. Si on cherche une meilleure précision on multiplie le nombre *p* de ces points d'intégrations, par exemple en subdivisant l'intervalle de chaque axe en plusieurs sous intervalles. Le problème apparait alors lorsque le nombre d'axe d'intégration (dimension n de l'intégrale) devient trop grand, le nombre de point total d'intégration devient alors une fonction exponentielle de la dimension :

$$
N = p \times p \times ... \times p = p^n = e^{n \ln p}
$$

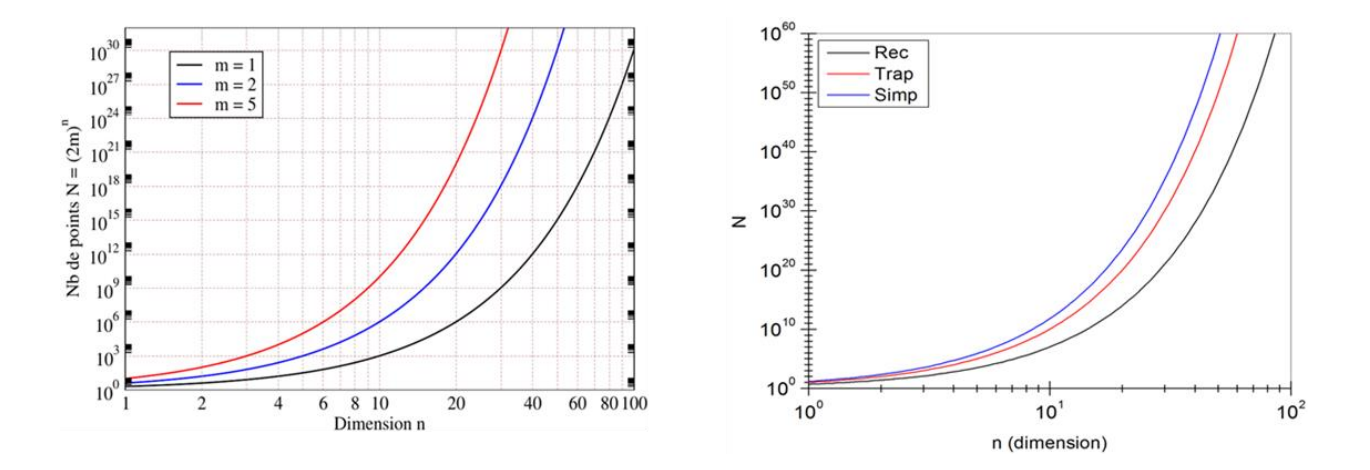

<span id="page-31-1"></span>**Figure 2-6 :** Illustration du problème de la dimensionnalité pour les méthodes classiques (Gauss à gauche, Newton-Cotes à droite) (5) (11)

Cette augmentation exponentielle du nombre de points d'intégration est montrée dans la [Figure 2-6](#page-31-1) dans laquelle on voit par exemple que même avec aucune subdivision (m = 1), la méthode de Gauss nécessite un nombre très élevé de points d'intégration  $N = 10^{20}$  à évaluer pour une dimension n=70 nécessitant de fait un temps de calcul très long. Même remarque pour la méthode de Simpson qui a besoin de  $N = 10^{50}$  points pour des intégrales de n=70 dimensions.

Ceci illustre ce que les physiciens appellent problème de la dimensionnalité, ou malédiction de la dimensionnalité. Aucune méthode déterministe n'échappe à ce problème qui devient un obstacle à l'utilisation de ces méthodes pour le calcul d'intégrales à haute dimensions. Généralement à partir de quelques dizaines de dimensions, il est préférable d'utiliser d'autres méthodes comme MC.

# <span id="page-33-0"></span>**3 Chapitre III : Calcul de l'état fondamental de l'atome de Lithium**

#### <span id="page-34-0"></span>**3.1 Introduction**

Les méthodes stochastiques puissantes de MC, en particulier l'intégration MC, trouvent de nombreuses applications dans le calcul de certaines propriétés de l'état fondamental des systèmes quantiques. Ils ont réussi à résoudre de nombreux problèmes quantiques avec un hamiltonien de type Schrödinger (21) (22). À la fin du siècle dernier, avec le développement rapide de l'informatique et des super-ordinateurs, les méthodes MC ont commencé à se faire une place importante en tant qu'alternative, en particulier pour résoudre les problèmes liés à N corps (lorsque N est relativement important) en mécanique quantique, en physique statistique et en physique nucléaire (23). Les méthodes MC ont produit des solutions arbitrairement précises pour de petits systèmes comme les atomes de lithium et les molécules isolées (24) . Comme il existe des solutions très précises pour des systèmes à plusieurs degrés de liberté, les méthodes MC ont produit des solutions arbitrairement précises de l'équation de Schrödinger.

Dans ce chapitre, afin de démontrer l'utilité de l'intégration MC dans des problèmes physiques à plusieurs corps, nous utiliserons l'intégration MC pour estimer numériquement les intégrales d'échange qui représentent l'énergie d'interaction mutuelle entre les électrons de l'atome de lithium (Z=3). Le but est de calculer l'énergie de l'état fondamental de l'atome de lithium par la méthode variationnelle. Nous utiliserons pour cela une fonction d'onde de test approximative obtenue à partir d'un modèle simple à électrons indépendants.

#### <span id="page-34-1"></span>**3.2 Rappel théorique**

L'atome de lithium (Li) possède trois électrons liés à un noyau chargé positivement de charge Z = +3e. La figure ci-dessous donne un aperçu des variables de l'atome Li. Pour Calculer une valeur approximative de l'énergie de l'état fondamental il faut résoudre l'équation de Schrödinger, c'est-à-dire l'équation aux valeurs propres de l'hamiltonien de l'atome de Li.

On rappelle que la valeur expérimentale de l'énergie de l'état fondamental de l'atome Lithium est

$$
E_0 = -203,45 \text{eV}
$$
 3-1

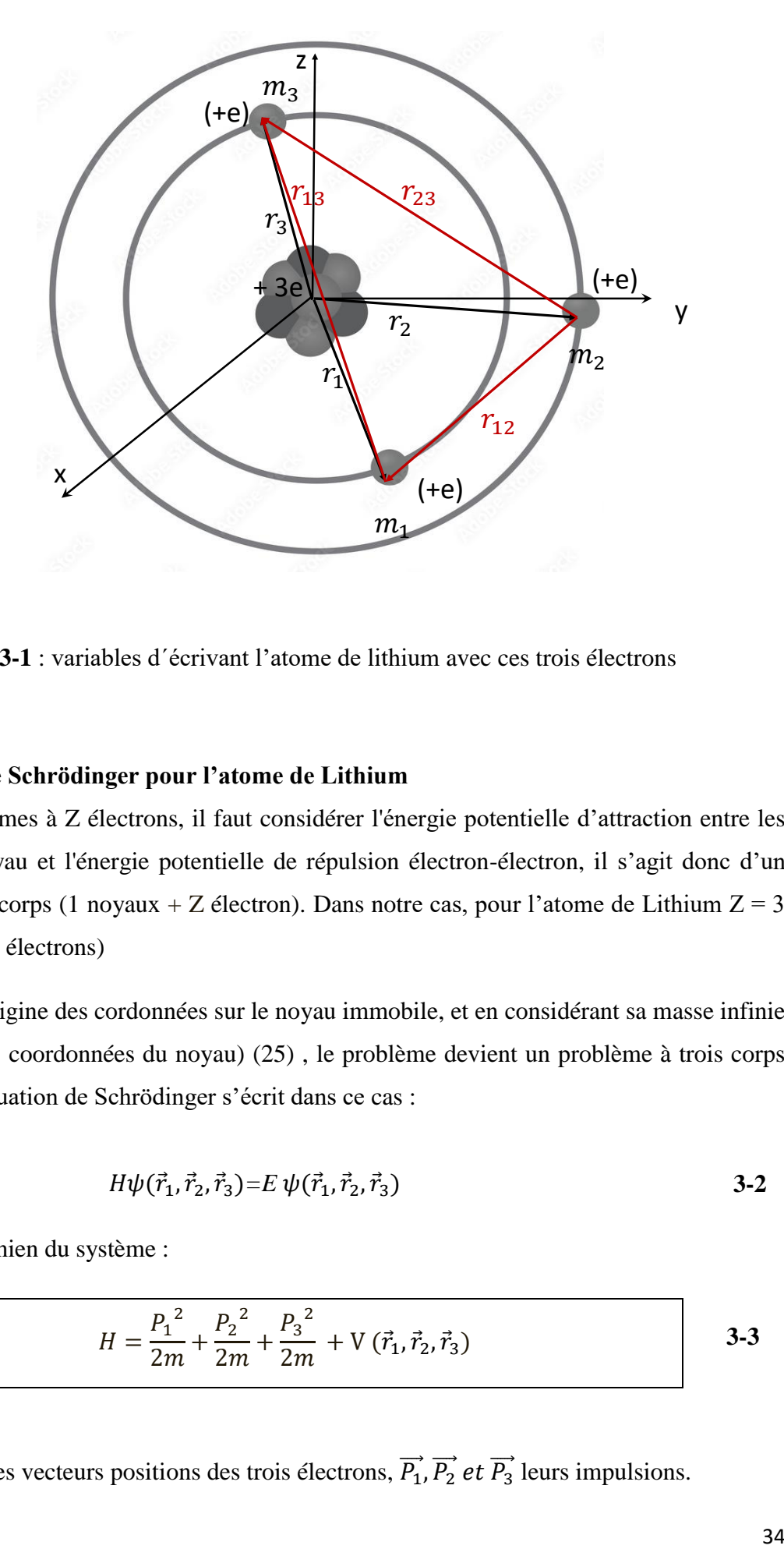

<span id="page-35-1"></span>**Figure 3-1** : variables d´écrivant l'atome de lithium avec ces trois électrons

#### <span id="page-35-0"></span>**3.2.1 Equation de Schrödinger pour l'atome de Lithium**

Pour des atomes à Z électrons, il faut considérer l'énergie potentielle d'attraction entre les électrons et le noyau et l'énergie potentielle de répulsion électron-électron, il s'agit donc d'un problème à  $(Z+1)$  corps (1 noyaux + Z électron). Dans notre cas, pour l'atome de Lithium  $Z = 3$ (le noyau et trois 3 électrons)

En choisissant l'origine des cordonnées sur le noyau immobile, et en considérant sa masse infinie (ce qui élimine les coordonnées du noyau) (25) , le problème devient un problème à trois corps indépendants, l'équation de Schrödinger s'écrit dans ce cas :

$$
H\psi(\vec{r}_1,\vec{r}_2,\vec{r}_3) = E\,\psi(\vec{r}_1,\vec{r}_2,\vec{r}_3) \tag{3-2}
$$

Où H est l'hamiltonien du système :

$$
H = \frac{P_1^2}{2m} + \frac{P_2^2}{2m} + \frac{P_3^2}{2m} + V(\vec{r}_1, \vec{r}_2, \vec{r}_3)
$$

Avec  $\vec{r}_1, \vec{r}_2$  *et*  $\vec{r}_3$  les vecteurs positions des trois électrons,  $\vec{P_1}$ ,  $\vec{P_2}$  *et*  $\vec{P_3}$  leurs impulsions.

 $V(\vec{r}_1, \vec{r}_2, \vec{r}_3)$  est l'énergie potentielle total de l'atome et  $m = m_e$  la masse de l'électron

L'énergie potentielle contient deux termes d'interaction coulombienne. Le premier est l'interaction individuelle des électrons avec le noyau  $V_I$  et le deuxième est le terme d'interaction entre les électrons appelée énergie potentielle d'échange  $V_{ex}$ 

$$
V = V_I + V_{ex} \tag{3-4}
$$

 $V_I$  contient trois termes : c'est l'interaction entre les 3 électrons et le noyau :

$$
V_1 = V_1 + V_2 + V_3 = -\frac{Ze^2}{4\pi\varepsilon_0} \left[ \frac{1}{r_1} + \frac{1}{r_2} + \frac{1}{r_3} \right]
$$
 3-5

et  $V_{ex}$  a aussi trois termes :

$$
V_{ex} = V_{12} + V_{13} + V_{23} = \frac{e^2}{4\pi\varepsilon_0} \left[ \frac{1}{r_{12}} + \frac{1}{r_{13}} + \frac{1}{r_{23}} \right]
$$
 3-6

Pour l'énergie cinétique totale on a :

$$
T = T_1 + T_2 + T_3 = -\frac{\hbar^2}{2m} [\Delta_1 + \Delta_2 + \Delta_3]
$$
 3-7

L'équation de Schrödinger devient

$$
\left[ -\frac{\hbar^2}{2m} \left[ \Delta_1 + \Delta_2 + \Delta_3 \right] + \left[ -\frac{Ze^2}{4\pi\varepsilon_0} \left[ \frac{1}{r_1} + \frac{1}{r_2} + \frac{1}{r_3} \right] + \frac{e^2}{4\pi\varepsilon_0} \left[ \frac{1}{r_{12}} + \frac{1}{r_{13}} + \frac{1}{r_{14}} \right] \right]
$$
  

$$
\frac{1}{r_{23}} \right] \left] \psi(\vec{r}_1, \vec{r}_2, \vec{r}_3) = E \psi(\vec{r}_1, \vec{r}_2, \vec{r}_3)
$$

Où :

• 
$$
\vec{r}_1 = (x_1, y_1, z_1), \vec{r}_2 = (x_2, y_2, z_2)
$$
 et  $\vec{r}_3 = (x_3, y_3, z_3)$  sont les vecteurs positions des trios électrons.

•  $r_{12} = |\vec{r}_1 - \vec{r}_2|$ ,  $r_{13} = |\vec{r}_1 - \vec{r}_3|$  *et*  $r_{23} = |\vec{r}_2 - \vec{r}_3|$  sont les distances entre les trois électrons. L'expression du Laplacien (termes des énergies cinétiques des électrons) en coordonnées cartésienne est donné par:

$$
\Delta_i = \frac{\partial^2}{\partial x_i^2} + \frac{\partial^2}{\partial y_i^2} + \frac{\partial^2}{\partial z_i^2}
$$
 3-9

Et en coordonnées sphériques est donné par :

$$
\Delta_{i} = \frac{1}{r_{i}^{2}} \frac{\partial}{\partial r} \left( r_{i}^{2} \frac{1}{\partial r_{i}} \right) + \frac{1}{r_{i}^{2} \sin \theta_{i}} \frac{\partial}{\partial \theta_{i}} \left( \sin \theta_{i} \frac{\partial}{\partial \theta_{i}} \right) + \frac{1}{r_{i}^{2} \sin \theta_{i}^{2} \frac{\partial^{2}}{\partial^{2} \varphi_{i}}}
$$

Qui se réduit pour un système à symétrie sphérique à :

$$
\Delta = \left[\frac{\partial^2}{\partial r^2} + \frac{2}{r} \frac{\partial}{\partial r}\right]
$$
 3-11

#### <span id="page-37-0"></span>**3.2.2 Approximation à Z électrons indépendants**

Les termes d'échange  $\left(\frac{e^2}{4\pi\epsilon_0}\right)$  $\left(\frac{e^2}{4\pi\varepsilon_0 r_{12}}\right)$ ,  $\left(\frac{e^2}{4\pi\varepsilon_0 r_{12}}\right)$  $\left(\frac{e^2}{4\pi\varepsilon_0 r_{13}}\right)$  et  $\left(\frac{e^2}{4\pi\varepsilon_0}\right)$  $\frac{e}{4\pi\varepsilon_0 r_{23}}$  sont responsables en grande partie de la difficulté du problème et rendent impossible une résolution exacte de l´équation de Schrödinger, Si l'on cherche d'abord une approximation de l'état fondamental en l'absence de ces termes, on peut simplifier le problème et séparer les variables  $\vec{r}_1$ ,  $\vec{r}_2$  et  $\vec{r}_3$  pour réduire l'équation à trois problèmes indépendants équivalents au cas d'un atome hydrogenoide (25).

#### **a/ Systèmes d'unités atomiques :**

Dans ce qui suit, nous allons utiliser le système des unités atomiques dans lequel on a :

$$
\hbar = 1
$$
,  $m_e = 1$ ,  $\frac{e^2}{4\pi\varepsilon_0} = 1$  **3-12**

Dans ce système, l'unité d'énergie est le Hartree, c'est une unité égale à deux fois l'énergie de liaison de l'électron dans l'état fondamental de l'atome d'hydrogène.:

1 Hartree = 
$$
\frac{e^2}{4\pi\varepsilon_0 a_0} = 27, 21 \text{ ev}
$$
. 3-13

L'unité de distance étant le rayon de Bohr  $a_0$ 

En unités atomiques, la valeur de l'énergie de l'état fondamental de l'atome Lithium est :

$$
E_0 = -7{,}48 \text{ Hartree}
$$
 3-14

En utilisant les unités atomiques, l'équation de Schrödinger s'écrit, sachant que Z=3 :

$$
\left(-\frac{1}{2}\Delta_1 - \frac{1}{2}\Delta_2 - \frac{1}{2}\Delta_3 - \frac{3}{r_1} - \frac{3}{r_2} - \frac{3}{r_3} + \frac{1}{r_{12}} + \frac{1}{r_{13}} + \frac{1}{r_{23}}\right)\psi(\vec{r}_1, \vec{r}_2, \vec{r}_3) = E\psi(\vec{r}_1, \vec{r}_2, \vec{r}_3)
$$
 3-15

Si on néglige les termes d'interaction électron-électron (échange)  $\frac{1}{r_{12}}, \frac{1}{r_1}$  $\frac{1}{r_{13}}$  *et*  $\frac{1}{r_{23}}$ , l'équation devient une équation séparable :

$$
\left(-\frac{1}{2}\Delta_1 - \frac{3}{r_1} - \frac{1}{2}\Delta_2 - \frac{3}{r_2} - \frac{1}{2}\Delta_3 - \frac{3}{r_3}\right)\,\psi(\vec{r}_1, \vec{r}_2, \vec{r}_3) = (E_1 + E_2 + E_3)\psi(\vec{r}_1, \vec{r}_2, \vec{r}_3) \tag{3-16}
$$

C`est à dire :

$$
(H_1 + H_2 + H_3) \psi(\vec{r}_1, \vec{r}_2, \vec{r}_3) = (E_1 + E_2 + E_3) \psi(\vec{r}_1, \vec{r}_2, \vec{r}_3)
$$
 **3-17**

Avec

$$
H_i = -\frac{1}{2}\Delta_i - \frac{3}{r_i}
$$

La fonction d'onde de l'état fondamental de l'atome se factorise alors sachant que l'état fondamental d'un atome hydrogènoide (nlm)=(100) n'a pas de partie angulaire (elle est constante  $= Y_{00} = \frac{1}{\sqrt{4}}$  $\frac{1}{\sqrt{4\pi}}$ :

$$
\psi(\vec{r}_1, \vec{r}_2, \vec{r}_3) = \psi_1(\vec{r}_1) \psi_2(\vec{r}_2) \psi_3(\vec{r}_3)
$$
 3-18

L'énergie de l'état fondamental  $(n = 1)$  serait alors égale en unités atomiques à

$$
E = E_1 + E_2 + E_3 = -\frac{Z^2}{2} \times 3 = -\frac{3 \times 9}{2} = -13.5
$$
 Hartree

Par rapport à une valeur expérimentale de −7.48 Hartree, ce qui constitue une erreur importante lorsque on néglige la répulsion entre les deux électrons.

Pour améliorer le résultat, nous allons utiliser la méthode variationnelle en se basant sur une fonction d'onde d'un système de 3 électrons indépendants, cette fonction à 9 variables spatiales (3 pour chaque électron) dépend d'un paramètre ajustable α. Ce paramètre sera déterminé par méthode variationnelle.

#### <span id="page-39-0"></span>**3.3 Calcul variationnel pour l'atome de Lithium**

Comme on a vu au chapitre I, la méthode variationnelle consiste à minimiser la valeur moyenne de l'hamiltonien pour une fonction d'onde choisie dépendant d'un paramètre variable α.

$$
\langle H \rangle = \frac{\langle \psi | H | \psi \rangle}{\langle \psi | \psi \rangle} \tag{3-19}
$$

En normalisant la fonction d'onde  $\langle \psi | \psi \rangle = 1$ , la valeur moyenne se réduit à :

$$
\langle H \rangle = \langle \psi | H | \psi \rangle \tag{3-20}
$$

Avec H l'hamiltonien de l'atome de lithium

$$
H = T + V_1 + V_{ex} = (T_1 + T_2 + T_3) + (V_1 + V_2 + V_3) + (V_{12} + V_{13} + V_{23})
$$
 **3-21**

Qui s'exprime en unité atomiques par :

$$
H = \frac{1}{2} (\Delta_1 + \Delta_2 + \Delta_3) - 3 \left( \frac{1}{r_1} + \frac{1}{r_2} + \frac{1}{r_3} \right) + \left( \frac{1}{r_{12}} + \frac{1}{r_{13}} + \frac{1}{r_{23}} \right)
$$
 3-22

La fonction d'onde test que nous avons choisie est une fonction à un seul paramètre (les fonctions à deux paramètres sont plus difficiles à traiter) et de forme factorisée :

$$
\psi_{\alpha}(\vec{r_1},\vec{r_2},\vec{r_3}) = \psi_1(\vec{r_1},\alpha)\psi_2(\vec{r_2},\alpha)\psi_3(\vec{r_3},\alpha)
$$

Dans notre étude nous avons choisie deux configurations, la première 1s1s1s est la plus simple et la moins précise ou l'on néglige le principe de Pauli en considérant les 3 électrons dans l'état 1s. La deuxième 1s1s2s permet d'améliorer l'approximation en considérant le troisième électron dans l'état 2s. L'interaction de spin es négligée dans nos calculs.

#### <span id="page-39-1"></span>**3.3.1 Configuration 1s1s1s**

Traitons d'abord comme première approximation, le cas où les 3 électrons sont dans l'état 1s, on néglige donc le principe de Pauli dans un premier temps. On choisit les fonctions d'onde d'essai de type hydrogenoides ou l'électron est dans l'état fondamental n=1 et la fonction d'onde à symétrie sphériques :

$$
nlm = 100, \ \ Y_{00} = \frac{1}{\sqrt{4\pi}}
$$

$$
\begin{cases}\n\psi_1(\vec{r}_1) = R_1(\vec{r}_1)Y_{00} \\
\psi_2(\vec{r}_2) = R_2(\vec{r}_2)Y_{00} \\
\psi_3(\vec{r}_3) = R_3(\vec{r}_3)Y_{00}\n\end{cases}
$$

Donc chacune des 3 fonctions d'onde est de la forme :

$$
\psi_k(\vec{r}_k) = C_K e^{-\alpha r_k} \tag{3-23}
$$

 $C_K$  étant une constante de normalisation :

*Normalisation de la fonction d'onde :*

$$
\langle \psi | \psi \rangle = 1 \iff \langle \psi_1 | \psi_1 \rangle \langle \psi_2 | \psi_2 \rangle \langle \psi_3 | \psi_3 \rangle = 1
$$

On normalise individuellement chaque fonction d'onde :

$$
\langle \psi_k | \psi_k \rangle = 1, \quad k = 1, 2, 3
$$

$$
\implies \int \psi^*_{k} \psi_k d^3 r_k = 1
$$

$$
\implies \int C_k^2 e^{-2\alpha r_k} d^3 r_k = 1
$$

$$
C_k^2 \int_0^\infty r_k^2 e^{-2\alpha r_k} dr_k \int_{4\pi} d\Omega = 1
$$

Comme

$$
\int_{4\pi} d\Omega = 4\pi
$$

et selon la relation :  $\int_0^\infty x^n e^{-ax} dx = \frac{n!}{a^{n+1}}$  $\frac{n!}{a^{n+1}}$ , on obtient :

$$
\int_0^\infty r_k^2 e^{-2\alpha r} dr_k = \frac{1}{4\alpha^3}
$$

et on déduit :

$$
C_k = \sqrt{\frac{\alpha^3}{\pi}}
$$
 3-24

Les fonctions d'ondes normalisées sont alors :

$$
\psi_k(\vec{r}_k, \alpha) = \sqrt{\frac{\alpha^3}{\pi}} e^{-\alpha r_k}, \quad k = 1, 2, 3
$$

et la fonction d'onde totale est :

$$
\psi_{\alpha}(\vec{r}_{1}, \vec{r}_{2}, \vec{r}_{3}) = \sqrt{\frac{\alpha^{3}}{\pi}} e^{-\alpha r_{1}} \sqrt{\frac{\alpha^{3}}{\pi}} e^{-\alpha r_{2}} \sqrt{\frac{\alpha^{3}}{\pi}} e^{-\alpha r_{3}}
$$

$$
\psi_{\alpha}(\vec{r}_{1}, \vec{r}_{2}, \vec{r}_{3}) = \left(\frac{\alpha^{3}}{\pi}\right)^{3/2} e^{-\alpha (r_{1} + r_{2} + r_{3})}
$$
3-26

On calcul maintenant la valeur moyenne  $\langle H \rangle$  :

$$
\langle H \rangle = \langle T_1 + T_2 + T_3 \rangle + \langle V_1 + V_2 + V_3 \rangle + \langle V_{21} + V_{13} + V_{32} \rangle
$$
 3-27

**a) Energie cinétique** : On a le même calcul pour les trois électrons

$$
\langle T_1 \rangle = -\frac{1}{2} \langle \Delta_1 \rangle
$$
  

$$
\langle \Delta_1 \rangle = \iiint_{9d} \psi_1(\vec{r}_1)^* \psi_2(\vec{r}_2)^* \psi_3(\vec{r}_3)^* \Delta_1 \psi_3(\vec{r}_3) \psi_2(\vec{r}_2) \psi_1(\vec{r}_1) d^9 \vec{r}
$$
  

$$
= \iiint \psi_2(\vec{r}_2)^* \psi_2(\vec{r}_2) d^3 \vec{r}_2 \iiint \psi_3(\vec{r}_3)^* \psi_3(\vec{r}_3) d^3 \vec{r}_3 \iiint \psi_1(\vec{r}_1)^* \Delta \psi_1(\vec{r}_1) d^3 \vec{r}_1
$$
  

$$
= \iiint \sqrt{\frac{\alpha^3}{\pi}} e^{-\alpha r} \Delta_1 \sqrt{\frac{\alpha^3}{\pi}} e^{-\alpha r} d^3 \vec{r}_1 = \frac{\alpha^3}{\pi} \int_0^\infty e^{-\alpha r} \Delta_1 e^{-\alpha r} dr \iint_{4\pi} d\Omega_1
$$
  

$$
4\pi \frac{\alpha^3}{\pi} \int_0^\infty e^{-\alpha r} \Delta_1 e^{-\alpha r} \gamma^2 dr
$$

Sachant que :  $\Delta = \left[\frac{\partial^2}{\partial x^2}\right]$  $\frac{\partial^2}{\partial r^2} + \frac{2}{r}$ r  $\frac{\partial}{\partial r}$ , on obtient :

$$
\langle \Delta_1 \rangle = 4\alpha^3 \int_0^\infty e^{-\alpha r} \left[ \frac{\partial^2}{\partial r^2} e^{-\alpha r} \right] r^2 \, dr + 4\alpha^3 \int_0^\infty e^{-\alpha r} \left[ \frac{2}{r} \frac{\partial}{\partial r} e^{-\alpha r} \right] r^2 \, dr
$$

On a :  $\left[\frac{\partial^2}{\partial x^2}\right]$  $\left[\frac{\partial^2}{\partial r^2}e^{-\alpha r}\right] = \alpha^2 e^{-\alpha r}$ , le premier terme donne alors

$$
4\alpha^3 \int_0^\infty e^{-\alpha r} \left[ \frac{\partial^2}{\partial r^2} \right] e^{-\alpha r} r^2 dr = 4\alpha^5 \int_0^\infty e^{-2\alpha r} r^2 dr = 4\alpha^5 / 4\alpha^3 = \alpha^2
$$

Pour le deuxième terme on obtient :

٦

$$
4\alpha^3 \int_0^\infty e^{-\alpha r} \left[ \frac{2}{r} \frac{\partial}{\partial r} e^{-\alpha r} \right] r^2 dr = -8\alpha^4 \int_0^\infty e^{-2\alpha r} r dr = -8\alpha^4 / 4\alpha^3 = -2\alpha^2
$$

Il s'en suit :

$$
\langle \Delta_1 \rangle = \alpha^2 - 2\alpha^2 = -\alpha^2 \qquad \qquad 3-28
$$

Finalement les valeurs moyennes des énergies cinétiques individuelles sont

$$
\langle T_k \rangle = -\frac{1}{2} \langle \Delta_k \rangle = \frac{\alpha^2}{2}, \quad k = 1, 2, 3
$$
 3-29

Et pour l'énergie cinétique totale :

$$
\langle T \rangle = \langle T_1 + T_2 + T_3 \rangle = \frac{3}{2} \alpha^2
$$
 3-30

**b) Energie potentielle individuelle :** On a aussi le même calcul pour les 3 électrons

$$
\langle V_k \rangle = \iiint_{\partial d} \psi_\alpha V_k \psi_\alpha d^{\alpha} \vec{r} = -\frac{\alpha^3}{\pi} \int_0^\infty e^{-\alpha r_1} \frac{3}{r_1} e^{-\alpha r_1} r_1^2 dr_1 \iint_{4\pi} d\Omega
$$

Le calcul mène à la valeur **:**

$$
\langle V_k \rangle = -\frac{3}{4\alpha^2} \left( \frac{\alpha^3}{\pi} \right) 4\pi = -3\alpha, \ \ k = 1, 2, 3 \tag{3-31}
$$

Et

$$
\langle V_1 \rangle = \langle V_1 \rangle + \langle V_2 \rangle + \langle V_3 \rangle = -9\alpha
$$
 3-32

#### **c) Energie d'échange :**

Simplifions l'expression de cette intégrale par un changement de variable

$$
\langle V_{ex} \rangle = \iiint_{9d} \psi \, V_{ex} \, \psi^* d^9 r = \iiint_{9d} \psi \, \left( \frac{1}{r_{12}} + \frac{1}{r_{13}} + \frac{1}{r_{23}} \right) \psi^* d^9 r \tag{3-33}
$$

On a :

٦

$$
\psi = \psi^* = \psi_1 \psi_2 \psi_3 = \left(\frac{\alpha^3}{\pi}\right)^{3/2} e^{-\alpha (r_1 + r_2 + r_3)}
$$

$$
\psi \psi^* = \psi^2 = \frac{\alpha^9}{\pi^3} e^{-2\alpha (r_1 + r_2 + r_3)}
$$

On effectue le changement de variable suivant qui va nous permettre de factoriser le paramètre  $\alpha$ hors de l'intégrale ∶

$$
\overrightarrow{R_k} = \alpha \overrightarrow{r_k}, \quad k = 1,2,3
$$
\n
$$
dR_k = \alpha dr_k
$$
\n
$$
d^9r = dv_1 dv_2 dv_3 = r_1^2 dr_1 d\Omega_1 r_2^2 dr_2 d\Omega_2 r_3^2 dr_3 d\Omega_3
$$
\n
$$
= \frac{1}{\alpha^3} R_1^2 dr_1 d\Omega_1 \frac{1}{\alpha^3} R_2^2 dr_2 d\Omega_2 \frac{1}{\alpha^3} R_3^2 dr_3 d\Omega_3
$$
\n
$$
d^9r = \frac{1}{\alpha^9} R_1^2 R_2^2 R_3^2 dR_1 dR_2 dR_3 d\Omega_1 d\Omega_2 d\Omega_3
$$
\n
$$
d^9r = \frac{1}{\alpha^9} dV_1 dV_2 dV_3 = \frac{1}{\alpha^9} d^9R
$$

Et :  $r_{ij} = |\vec{r}_i - \vec{r}_j| = \frac{1}{\alpha}$  $\frac{1}{\alpha} |\vec{R}_i - \vec{R}_j| = \frac{1}{\alpha}$  $\frac{1}{\alpha}R_{ij}$ . Par conséquent :

$$
\langle V_{ex} \rangle = \alpha \iiint_{9d} \frac{1}{\pi^3} e^{-2(R_1 + R_2 + R_3)} \left( \frac{1}{R_{12}} + \frac{1}{R_{13}} + \frac{1}{R_{23}} \right) d^9 R
$$
 3-34

<span id="page-43-0"></span>
$$
\langle V_{ex} \rangle = \alpha I_1 \tag{3-35}
$$

Avec

$$
I_1 = \iiint_{9d} \frac{1}{\pi^3} e^{-2(R_1 + R_2 + R_3)} \left( \frac{1}{R_{12}} + \frac{1}{R_{13}} + \frac{1}{R_{23}} \right) d^9 R
$$
 3-36

Cette intégrale d'échange à 9 dimension est très difficile à calculer de façon exacte, elle est indépendante du paramètre  $\alpha$  ce qui nous permet de l'estimer numériquement en utilisant l'intégration MC.

Revenons maintenant à la valeur moyenne de l'hamiltonien dans cette configuration 1s1s1s:

$$
\langle H \rangle = \langle T \rangle + \langle V_{I} \rangle + \langle V_{\text{ex}} \rangle = \frac{3}{2} \alpha^{2} - 9\alpha + \alpha I_{1}
$$

$$
\langle H_{\alpha} \rangle = \frac{3}{2} \alpha^{2} + (I_{1} - 9) \alpha
$$
3-37

**d) Méthode variationnelle** : La minimisation de  $\langle H_{\alpha} \rangle$  donne :

<span id="page-44-2"></span><span id="page-44-1"></span>
$$
\frac{\partial \langle H_{\alpha} \rangle}{\partial \alpha} = 3\alpha + I_1 - 9 = 0
$$

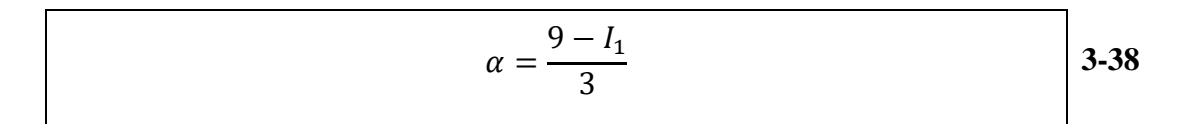

Le calcul de l'intégrale d'échange *I* se fera par intégration Monte Carlo et sera comparée à la valeur exacte dans la littérature qui vaut :

$$
I_1 = \frac{15}{8} = 1.875
$$
 3-39

#### <span id="page-44-0"></span>**3.3.2 Configuration 1s1s2s**

Dans ce cas on prend en compte le principe de Pauli, 2 électrons sont dans l'état 1s et le troisième dans l'état 2s. Pour ce troisième électron la fonction d'onde test va donc changer tandis que pour les 2 électrons 1s elle reste la même que le cas précédent.

• 
$$
\psi_1(\vec{r}_1) = C_1 e^{-\alpha r_1} \Rightarrow \psi_1(\vec{r}_1) = \sqrt{\frac{\alpha^3}{\pi}} e^{-\alpha r_1}
$$
  
\n•  $\psi_2(\vec{r}_2) = C_2 e^{-\alpha r_2} \Rightarrow \psi_2(\vec{r}_2) = \sqrt{\frac{\alpha^3}{\pi}} e^{-\alpha r_2}$   
\n•  $\psi_3(\vec{r}_3) = C_3 (2 - \alpha r_3) e^{-\alpha \frac{r_3}{2}}$ 

La fonction  $\psi_3(\vec{r}_3)$  représente le premier état excité (n=2) d'un atome hydrogénoide. La normalisation de  $\psi_3$  donne :

$$
C_3 = \sqrt{\frac{\alpha^3}{32\pi}}
$$

Et la fonction d'onde totale de l'atome est alors :

$$
\psi_{\alpha}(\vec{r}_1, \vec{r}_2, \vec{r}_3) = \frac{1}{\sqrt{32\pi}} \left(\frac{\alpha^3}{\pi}\right)^{3/2} (2 - \alpha r_3) e^{-\alpha (r_1 + r_2 + r_3/2)} \qquad \qquad
$$
 3-40

#### **a) Energie cinétique**

Les valeurs moyennes des énergies cinétiques des 2 électrons 1s ne change pas. En effet, pour l'électron 1 par exemple on a :

$$
\langle \Delta_1 \rangle = \iiint \psi_2(\vec{r}_2)^* \psi_2(\vec{r}_2) d^3 \vec{r}_2 \iiint \psi_3(\vec{r}_3)^* \psi_3(\vec{r}_3) d^3 \vec{r}_3 \iiint \psi_1(\vec{r}_1)^* \Delta \psi_1(\vec{r}_1) d^3 \vec{r}_1
$$

Comme  $\psi_2$ ,  $\psi_3$  sont normalisé, on retombe sur le même calcul que le cas 1s1s1s. Même chose pour l'électron 2.

$$
\langle T_1 \rangle = \langle T_2 \rangle = \frac{\alpha^2}{2} \tag{3-41}
$$

Pour le troisième électron :

$$
\langle T_3 \rangle = -\frac{1}{2} \langle \Delta_3 \rangle
$$
  

$$
\langle \Delta_3 \rangle = \iiint_{9d} \psi_1(\vec{r}_1)^* \psi_2(\vec{r}_2)^* \psi_3(\vec{r}_3)^* \Delta_3 \psi_3(\vec{r}_3) \psi_2(\vec{r}_2) \psi_1(\vec{r}_1) d^9 \vec{r}
$$

$$
= \iiint \psi_3(\vec{r}_3)^* \Delta_3 \psi_3(\vec{r}_3) d^3 \vec{r}_3
$$

$$
= \frac{\alpha^3}{32\pi} \int_0^\infty (2 - \alpha r) e^{-\alpha r/2} \Delta[(2 - \alpha r) e^{-\alpha r/2}] r^2 dr \iint_{4\pi} d\Omega_3
$$

Le calcul de cette intégrale mène au résultat :

$$
\langle \Delta_3 \rangle = -\frac{\alpha^2}{4} \tag{3-42}
$$

Par conséquence :

$$
\langle T_3 \rangle = \frac{\alpha^2}{8} \tag{3-43}
$$

Et donc la moyenne de l'énergie cinétique totale est :

$$
\langle T \rangle = \langle T_1 + T_2 + T_3 \rangle = \frac{9}{8} \alpha^2
$$
 3-44

#### **b) Energie potentielle individuelle :**

Même remarque ici, les moyennes des énergies potentielles individuelles des deux électrons 1s sont les mêmes que le cas 1s1s1s:

$$
\langle V_1 \rangle = \langle V_2 \rangle = -3\alpha \tag{3-45}
$$

Et pour le troisième électron :

$$
\langle \Delta_3 \rangle = \iiint_{9d} \psi_1(\vec{r}_1)^* \psi_2(\vec{r}_2)^* \psi_3(\vec{r}_3)^* V_3 \psi_3(\vec{r}_3) \psi_2(\vec{r}_2) \psi_1(\vec{r}_1) d^9 \vec{r}
$$
  

$$
= \iiint \psi_3(\vec{r}_3)^* V_3 \psi_3(\vec{r}_3) d^3 \vec{r}_3
$$
  

$$
= \frac{-3\alpha^3}{32\pi} \int_0^\infty (2 - \alpha r_3) e^{-\alpha r/2} \frac{1}{r_3} [(2 - \alpha r_3) e^{-\alpha r/2}] r^2 dr \iint_{4\pi} d\Omega_3
$$

Après calcul on obtient :

$$
\langle V_3 \rangle = -\frac{3}{4}\alpha \qquad \qquad 3\text{-}46
$$

Ce qui conduit à l'énergie potentielle individuelle totale :

$$
\langle V_I \rangle = -3\alpha - 3\alpha - \frac{3}{4}\alpha = -\frac{27}{4}\alpha
$$

#### **c) Energie d'échange**

$$
\langle V_{ex} \rangle = \iiint_{9d} \psi \, V_{ex} \, \psi^* d^9 r = \iiint_{9d} \psi \, \left( \frac{1}{r_{12}} + \frac{1}{r_{13}} + \frac{1}{r_{23}} \right) \psi^* d^9 r \qquad \qquad 3-48
$$

Le même type de calcul que le cas 1s1s1s et avec le même changement de variable

$$
\overrightarrow{R_k} = \alpha \overrightarrow{r_k}, \quad k = 1,2,3
$$

45

Permettant aussi de factoriser le paramètre  $\alpha$  hors de l'intégrale, on obtient alors après calcul la forme suivante:

$$
\langle V_{ex} \rangle = \alpha \iiint_{9d} \frac{1}{32\pi^3} (2 - R_3)^2 e^{-2(R_1 + R_2 + R_3/2)} \left( \frac{1}{R_{12}} + \frac{1}{R_{13}} + \frac{1}{R_{23}} \right) d^9 R \qquad 3\text{-}49
$$

C'est-à-dire :

<span id="page-47-1"></span><span id="page-47-0"></span>
$$
\langle V_{ex} \rangle = \alpha I_2 \tag{3-50}
$$

Avec

$$
I_2 = \iiint_{9d} \frac{1}{32\pi^3} (2 - R_3)^2 e^{-2(R_1 + R_2 + R_3/2)} \left( \frac{1}{R_{12}} + \frac{1}{R_{13}} + \frac{1}{R_{23}} \right) d^9 R \qquad \qquad \left| \text{3-51} \right|
$$

Cette intégrale d'échange est encore plus difficile à calculer que la précédente et on va aussi l'estimer numériquement en utilisant l'intégration Monte Carlo.

Finalement la valeur moyenne de l'hamiltonien dans cette configuration 1s1s2s est :

$$
\langle H \rangle = \langle T \rangle + \langle V_{I} \rangle + \langle V_{ex} \rangle = \frac{9}{8} \alpha^{2} - \frac{27}{4} \alpha + \alpha I_{2}
$$

$$
\langle H_{\alpha} \rangle = \frac{9}{8} \alpha^{2} + \left( I_{2} - \frac{27}{4} \right) \alpha
$$
3-52

**d) Méthode variationnelle** : La minimisation de  $\langle H_{\alpha} \rangle$  donne :

$$
\frac{\partial \langle H_{\alpha} \rangle}{\partial \alpha} = \frac{9}{4} \alpha + I_2 - \frac{27}{4} = 0
$$
  

$$
\alpha = 3 - \frac{4}{9} I_2
$$
 3-53

Le calcul de l'intégrale d'échange  $I_2$  se fera par intégration Monte Carlo et sera comparée à la valeur exacte dans la littérature qui vaut :

<span id="page-47-2"></span>
$$
I_2 = \frac{677}{648} = 1.044753
$$
 3-54

#### <span id="page-48-0"></span>**3.4 Calcul Monte Carlo des intégrales d'échange** *I1, I<sup>2</sup>*

Nous allons utiliser l'intégration MC pour calculer des valeurs approximatives des intégrales d'échanges multidimensionnelles [3-36](#page-43-0) et [3-51](#page-47-0) et comparer avec leurs valeurs exactes. Deux approches vont être utilisées : La première utilisera l'intégration MC avec une densité de probabilité uniforme et la deuxième avec densité non-uniforme. Les résultats obtenus dans les deux configurations 1s1s1s et 1s1s2s seront utilisé pour estimer la valeur de l'énergie de l'état fondamental de l'atome de Lithium à l'aide des formules du calcul variationnel effectué dans la section précédente.

#### <span id="page-48-1"></span>**3.4.1 Calcul de** *I1* **par intégration MC (configuration 1s1s1s)**

Rappelons l'expression de l'intégrale 9-dimensionnelle *I<sup>1</sup>* :

$$
I_1 = \iiint_{9d} \frac{1}{\pi^3} e^{-2(R_1 + R_2 + R_3)} \left( \frac{1}{R_{12}} + \frac{1}{R_{13}} + \frac{1}{R_{23}} \right) d^9 R
$$
 3-55

#### **a/ Intégration MC avec une densité de probabilité uniforme :**

L'intégrale *I<sup>1</sup>* est de la forme :

$$
I_1 = \iiint_{9d} f(\vec{R}_1, \vec{R}_2, \vec{R}_3) d^9 \vec{R}
$$

Avec :

$$
f(\vec{R}_1, \vec{R}_2, \vec{R}_3) = \frac{1}{\pi^3} e^{-2(R_1 + R_2 + R_3)} \left[ \frac{1}{|\vec{R}_1 - \vec{R}_2|} + \frac{1}{|\vec{R}_1 - \vec{R}_3|} + \frac{1}{|\vec{R}_2 - \vec{R}_3|} \right]
$$

Le domaine d'intégration étant tout l'espace 9d, mais l'existence de la fonction exponentielle rapidement décroissante dans la fonction à intégrer nous permet de nous limité à un domaine cubique fini  $[a, b]^9$  choisi de façon adéquate. D'après les formules d'intégration MC du chapitre 2, on a :

$$
I_1 = \iiint_{9d} f(\vec{R}_1, \vec{R}_2, \vec{R}_3) d^9 \vec{R} \approx \frac{(b-a)^9}{N} \sum_{i=1}^{N} f(\vec{R}_{1i}, \vec{R}_{2i}, \vec{R}_{3i})
$$

En d'autres termes :

$$
I_1 \approx \frac{(b-a)^9}{N} \sum_{i=1}^{N} \frac{1}{\pi^3} e^{-2(R_{1i}+R_{2i}+R_{3i})} \left[ \frac{1}{|\vec{R}_{1i}-\vec{R}_{2i}|} + \frac{1}{|\vec{R}_{1i}-\vec{R}_{3i}|} + \frac{1}{|\vec{R}_{2i}-\vec{R}_{3i}|} \right]
$$
 3-56

Les N points d'intégration  $(\vec{R}_{1i}, \vec{R}_{2i}, \vec{R}_{3i})$  seront alors générés uniformément dans le volume cubique 9-dimensionnel  $[a, b]$ <sup>9</sup>

#### **b/ Intégration MC avec une densité de probabilité non-uniforme :**

Ecrivons l'intégrale *I<sup>1</sup>* sous la forme :

<span id="page-49-0"></span>
$$
I_1 = \iiint_{9d} \rho(\vec{R}_1, \vec{R}_2, \vec{R}_3) f(\vec{R}_1, \vec{R}_2, \vec{R}_3) d^9 \vec{R}
$$

Avec :

$$
f(\vec{R}_1, \vec{R}_2, \vec{R}_3) = \left[\frac{1}{|\vec{R}_1 - \vec{R}_2|} + \frac{1}{|\vec{R}_1 - \vec{R}_3|} + \frac{1}{|\vec{R}_2 - \vec{R}_3|}\right]
$$

$$
\rho(\vec{R}_1, \vec{R}_2, \vec{R}_3) = \frac{1}{\pi^3} e^{-2(R_1 + R_2 + R_3)}
$$
3-57

Nous considérons  $\rho$  comme une densité de probabilité non-uniforme de la distribution des N points d'intégration  $(\vec{R}_1, \vec{R}_2, \vec{R}_3)$  dans tout l'espace 9-dimensionnel. Les formules d'intégration MC avec densité non-uniforme donnent alors :

$$
I_1 = \iiint_{9d} \rho\big(\vec{R}_1, \vec{R}_2, \vec{R}_3\big) f\big(\vec{R}_1, \vec{R}_2, \vec{R}_3\big) d^9 \vec{R} \approx \frac{1}{N} \sum_{i=1}^N f\big(\vec{R}_{1i}, \vec{R}_{2i}, \vec{R}_{3i}\big)
$$

C'est-à-dire :

$$
I_1 \approx \frac{1}{N} \sum_{i=1}^{N} \left[ \frac{1}{|\vec{R}_{1i} - \vec{R}_{2i}|} + \frac{1}{|\vec{R}_{1i} - \vec{R}_{3i}|} + \frac{1}{|\vec{R}_{2i} - \vec{R}_{3i}|} \right]
$$
 3-58

Les N points d'intégration  $(\vec{R}_{1i}, \vec{R}_{2i}, \vec{R}_{3i})$  seront alors générés suivant la distribution [3-57](#page-49-0) dans tout l'espace 9-d. Nous remarquons que cette fonction de distribution peut être factorisée en trois fonctions individuelles sphériquement symétriques :

$$
\rho(\vec{R}_1, \vec{R}_2, \vec{R}_3) = \frac{1}{\pi^3} e^{-2(R_1 + R_2 + R_3)} = \prod_{i=1}^3 \frac{1}{\pi} e^{-2R_i} = \rho_1 \rho_2 \rho_3
$$

Avec :

$$
\rho_i(\vec{R}_i) = \frac{1}{\pi}e^{-2R_i}
$$

La génération des points dans l'espace 9-d distribués selon  $\rho$  revient donc à leurs génération dans les espace 3-d individuels. Pour générer la distribution de chaque électron dans l`espace 3d, écrivons en coordonnées sphériques la densité de probabilité de présence de l'électron dans le volume élémentaire  $dV_1$ 

> $dV_1 = R_1^2 dR_1 d\Omega_1$ ,  $d\Omega_1$  Partie angulaire  $dP_1 = \rho_1 dV_1 =$ 1  $\pi$  $e^{-2R_1}R_1^2dR_1d\Omega_1$  $= 4R_1^2e^{-2R_1}dR_1\frac{1}{4\pi}$  $\frac{1}{4\pi} d\Omega_1 = \rho_{1R} dR_1 + \rho_{1\Omega} d\Omega_1$  $\rho_{1R} = 4R_1^2e^{-2R_1}, \quad \rho_{1\Omega} = \frac{1}{4\pi}$

Ainsi, la partie radiale est générée selon la distribution radiale  $\rho_{1R}$ ,  $R \in [0, \infty]$  et la partie angulaire selon la distribution uniforme  $\rho_{1\Omega}$  (distribution isotrope)

 $4\pi$ 

On a bien sur la normalisation de la distribution radiale et angulaire

$$
\int_0^\infty \rho_{1R} dR_1 = 1 \quad , \iint_{4\pi} \rho_{1\Omega} = 1
$$

Et on des relations de distribution similaires pour 1'electron 2 et 3

#### <span id="page-50-0"></span>**3.4.2 Calcul de** *I2* **par intégration MC (configuration 1s1s2s)**

Rappelons l'expression de l'intégrale 9-dimensionnelle *I<sup>2</sup>* :

$$
I_2 = \iiint_{9d} \frac{1}{32\pi^3} (2 - R_3)^2 e^{-2(R_1 + R_2 + R_3/2)} \left( \frac{1}{R_{12}} + \frac{1}{R_{13}} + \frac{1}{R_{23}} \right) d^9 R
$$
 3-59

#### **a/ Intégration MC avec une densité de probabilité uniforme :**

L'intégrale *I<sup>2</sup>* est de la forme :

$$
I_2 = \iiint_{9d} f(\vec{R}_1, \vec{R}_2, \vec{R}_3) d^9 \vec{R}
$$

Avec :

$$
f(\vec{R}_1, \vec{R}_2, \vec{R}_3) = \frac{1}{32\pi^3} (2 - R_3)^2 e^{-2(R_1 + R_2 + R_3/2)} \left[ \frac{1}{|\vec{R}_1 - \vec{R}_2|} + \frac{1}{|\vec{R}_1 - \vec{R}_3|} + \frac{1}{|\vec{R}_2 - \vec{R}_3|} \right]
$$

De même le domaine d'intégration étant tout l'espace 9d, pour la même raison que l'autre configuration nous nous limitons le domaine d'intégration à un hyper-cube fini  $[a, b]$ <sup>9</sup> choisi de façon adéquate. D'après les formules d'intégration MC du chapitre 2, on a alors l'approximation MC uniforme :

$$
I_2 \approx \frac{(b-a)^9}{N} \sum_{i=1}^N \frac{1}{32\pi^3} (2 - R_3)^2 e^{-2(R_1 + R_2 + R_3/2)} \left[ \frac{1}{|\vec{R}_{1i} - \vec{R}_{2i}|} + \frac{1}{|\vec{R}_{1i} - \vec{R}_{3i}|} + \frac{1}{|\vec{R}_{2i} - \vec{R}_{3i}|} \right]
$$
 **3-60**

Les N points d'intégration  $(\vec{R}_{1i}, \vec{R}_{2i}, \vec{R}_{3i})$  seront générés uniformément dans le volume cubique 9-dimensionnel  $[a, b]$ <sup>9</sup>

#### **b/ Intégration MC avec une densité de probabilité non-uniforme :**

Ecrivons l'intégrale *I<sup>2</sup>* sous la forme :

<span id="page-51-0"></span>
$$
I_2 = \iiint_{9d} \rho(\vec{R}_1, \vec{R}_2, \vec{R}_3) f(\vec{R}_1, \vec{R}_2, \vec{R}_3) d^9 \vec{R}
$$

Avec :

$$
f(\vec{R}_1, \vec{R}_2, \vec{R}_3) = \left[\frac{1}{|\vec{R}_1 - \vec{R}_2|} + \frac{1}{|\vec{R}_1 - \vec{R}_3|} + \frac{1}{|\vec{R}_2 - \vec{R}_3|}\right]
$$

$$
\rho(\vec{R}_1, \vec{R}_2, \vec{R}_3) = \frac{1}{32\pi^3} (2 - R_3)^2 e^{-2(R_1 + R_2 + R_3/2)}
$$
3-61

De même  $\rho$  est une densité de probabilité non-uniforme de la distribution des N points d'intégration  $(\vec{R}_1, \vec{R}_2, \vec{R}_3)$  dans tout l'espace 9-dimensionnel. Les formules d'intégration MC avec densité non-uniforme donnent alors :

$$
I_2 = \iiint_{9d} \rho\big(\vec{R}_1, \vec{R}_2, \vec{R}_3\big) f\big(\vec{R}_1, \vec{R}_2, \vec{R}_3\big) d^9 \vec{R} \approx \frac{1}{N} \sum_{i=1}^N f\big(\vec{R}_{1i}, \vec{R}_{2i}, \vec{R}_{3i}\big)
$$

C'est-à-dire :

$$
I_2 \approx \frac{1}{N} \sum_{i=1}^{N} \left[ \frac{1}{|\vec{R}_{1i} - \vec{R}_{2i}|} + \frac{1}{|\vec{R}_{1i} - \vec{R}_{3i}|} + \frac{1}{|\vec{R}_{2i} - \vec{R}_{3i}|} \right]
$$
 3-62

Les N points d'intégration  $(\vec{R}_{1i}, \vec{R}_{2i}, \vec{R}_{3i})$  seront générés suivant la distribution [3-61](#page-51-0) dans tout l'espace 9-d. On a la même remarque pour cette configuration, la fonction de distribution [3-61](#page-51-0) peut être factorisée en trois fonctions individuelles sphériquement symétriques :

$$
\rho(\vec{R}_1, \vec{R}_2, \vec{R}_3) = \frac{1}{32\pi^3} (2 - R_3)^2 e^{-2(R_1 + R_2 + R_3/2)} = \rho_1 \rho_2 \rho_3
$$

Avec :

$$
\rho_1(\vec{R}_1) = \frac{1}{\pi} e^{-2R_1}, \qquad \rho_2(\vec{R}_2) = \frac{1}{\pi} e^{-2R_2}, \qquad \rho_3(\vec{R}_3) = \frac{1}{32\pi} (2 - R_3)^2 e^{-R_3}
$$

La génération des points dans l'espace 9-d distribués selon  $\rho$  revient donc à leurs génération dans les sous-espaces 3-d des positions des électrons individuels selon les densités :  $\rho_1$ ,  $\rho_2$ ,  $\rho_3$ .

Pour les deux électrons 1s, la génération des points se fait de la même façon que dans la section précédente. Pour générer la distribution du troisième électron dans l`espace 3d, écrivons en coordonnéè sphériques de probabilité de présence de cet électron dans le volume élémentaire

$$
dV_3 = R_3^2 dR_3 d\Omega_3
$$

$$
dP_3 = \rho_3 dV_3 = \frac{1}{32\pi} (2 - R_3)^2 e^{-R_3} R_3^2 dR_3 d\Omega_3
$$

51

$$
= \frac{R_3^2}{8}(2 - R_3)^2 e^{-R_3} dR_3 \frac{1}{4\pi} d\Omega_3 = \rho_{3R} dR_3 + \rho_{3\Omega} d\Omega_3
$$

$$
\rho_{3R} = \frac{R_3^2}{8}(2 - R_3)^2 e^{-R_3}, \qquad \rho_{3\Omega} = \frac{1}{4\pi}
$$

Ainsi, la partie radiale est générée selon la distribution radiale  $\rho_{3R}$ ,  $R \in [0, \infty]$  et la partie angulaire selon la distribution uniforme  $\rho_{3\Omega}$  (distribution isotrope).

On a de même la condition de normalisation de la distribution radiale et angulaire

$$
\int_0^\infty \rho_{1R} dR_1 = 1 \quad , \iint_{4\pi} \rho_{1\Omega} = 1
$$

#### <span id="page-53-0"></span>**3.5 Résultats et discussion**

#### <span id="page-53-1"></span>**3.5.1 Résultats de l'intégration MC**

On présente dans les tableaux et figures ci-dessous les résultats de nos calculs Monte Carlo des intégrales d'échanges IMC (à 9-d) *I<sup>1</sup>* et *I<sup>2</sup>* ainsi que l'erreur statistique ERP (l'écart quadratique moyen) en fonction du nombre de points d'intégration N pour les deux configurations 1s1s1s et 1s1s2s. Pour chaque configuration, le calcul a été effectué selon deux méthodes d'intégration : la méthode avec échantillonnage uniforme (sur un hyper-cube 9 dimentionel  $[-6,6]^9$ ) et celle avec échantillonnage non-uniforme (sur tout l'espace 9-d). Ces calculs ont été effectué avec le logiciel Maple qui possède une bibliothèque de générateurs de nombres aléatoires variée et robuste.

#### **a/ Configuration 1s1s1s**

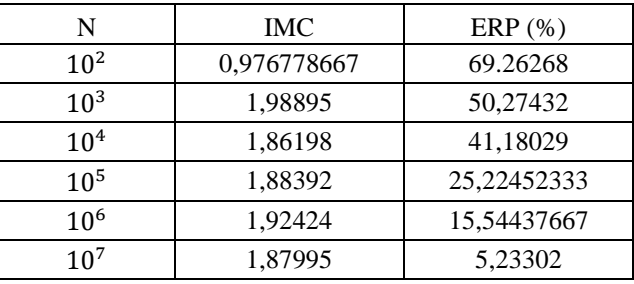

<span id="page-54-2"></span>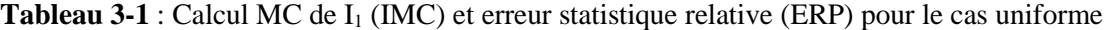

| N               | <b>IMC</b> | $ERP(\%)$  |
|-----------------|------------|------------|
| 10 <sup>2</sup> | 1,89494    | 4,56590667 |
| $10^{3}$        | 1,85790333 | 1,62268333 |
| 10 <sup>4</sup> | 1,87755333 | 0,52678333 |
| $10^{5}$        | 1,8748     | 0,17154    |
| $10^{6}$        | 1,87482    | 0,05447667 |
| 10 <sup>7</sup> | 1,87499667 | 0,01914667 |

<span id="page-54-3"></span>Tableau 3-2 : Calcul MC de I<sub>1</sub> (IMC) et erreur statistique relative (ERP) pour le cas non-uniforme

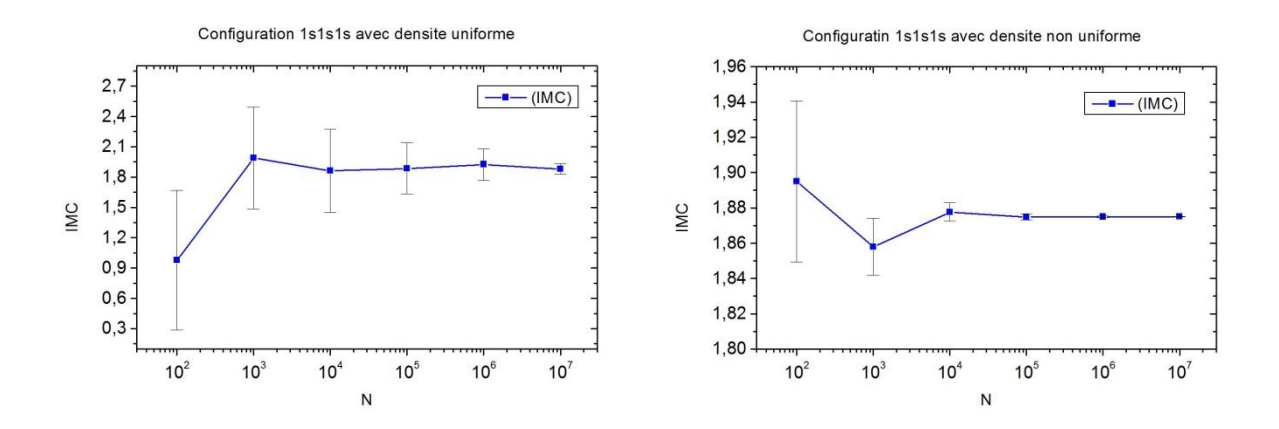

Figure 3-2 : Intégrale d'échange I<sub>1</sub> (IMC) avec barres d'erreur en fonction de N

<span id="page-54-0"></span>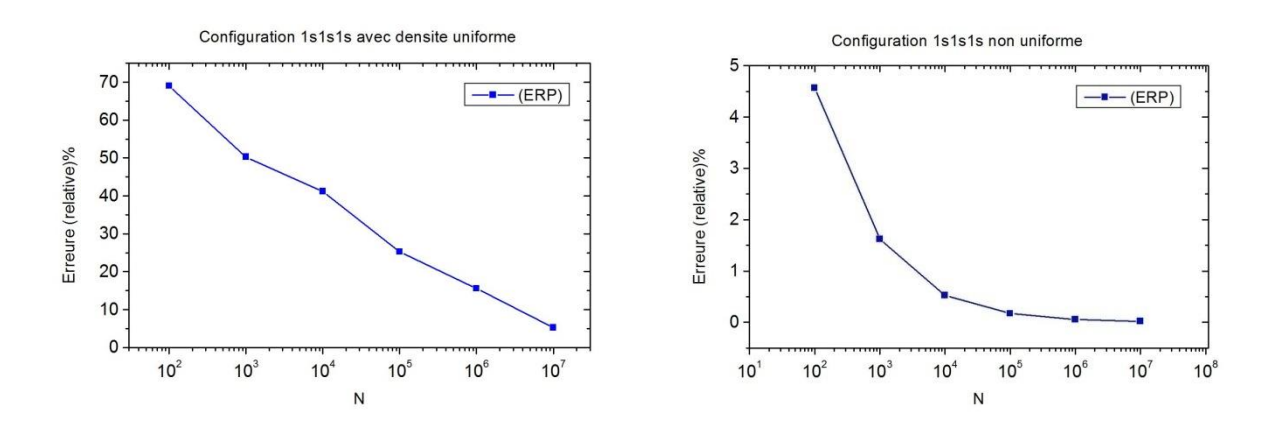

<span id="page-54-1"></span>Figure 3-3 : Evolution de l'erreur relative de I<sub>1</sub> en fonction de N

#### **b/ Configuration 1s1s2s**

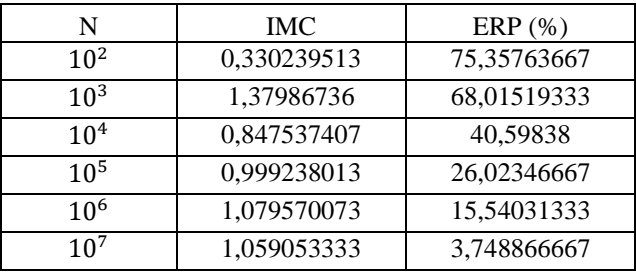

<span id="page-55-2"></span>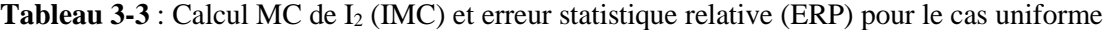

| N               | <b>IMC</b> | $ERP(\%)$  |
|-----------------|------------|------------|
| 10 <sup>2</sup> | 1,03744    | 4,96713333 |
| 10 <sup>3</sup> | 1,04625    | 1,85194    |
| 10 <sup>4</sup> | 1,04742667 | 0,59996    |
| $10^{5}$        | 1,04446667 | 0,06261667 |
| $10^{6}$        | 1,04484    | 0,06249333 |
| 10 <sup>7</sup> | 1,04488333 | 0,01944667 |

<span id="page-55-3"></span>Tableau 3-4 : Calcul MC de I<sub>2</sub> (IMC) et erreur statistique relative (ERP) pour le cas non-uniforme

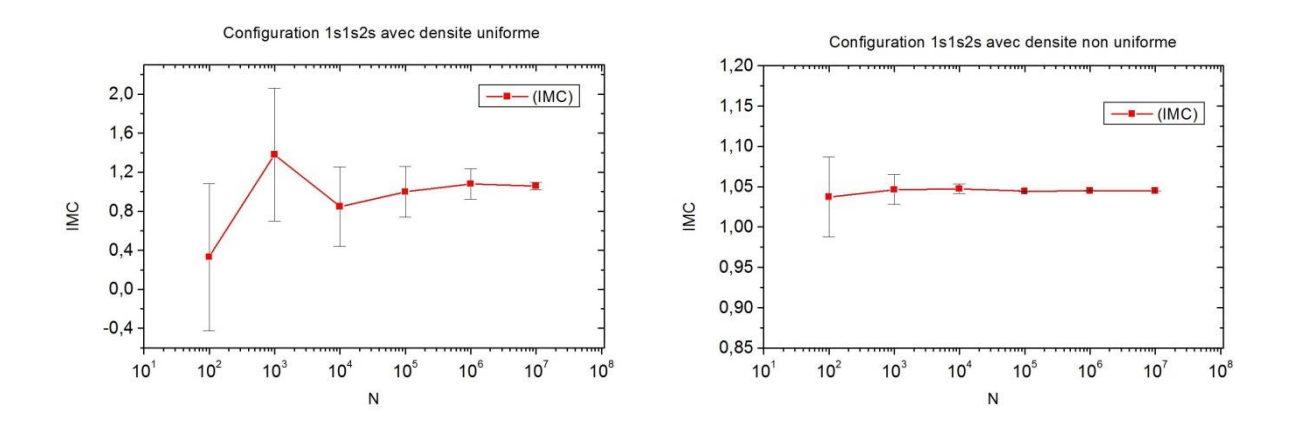

**Figure 3-4** : Intégrale d'échange I<sub>2</sub> (IMC) avec barres d'erreur en fonction de N

<span id="page-55-0"></span>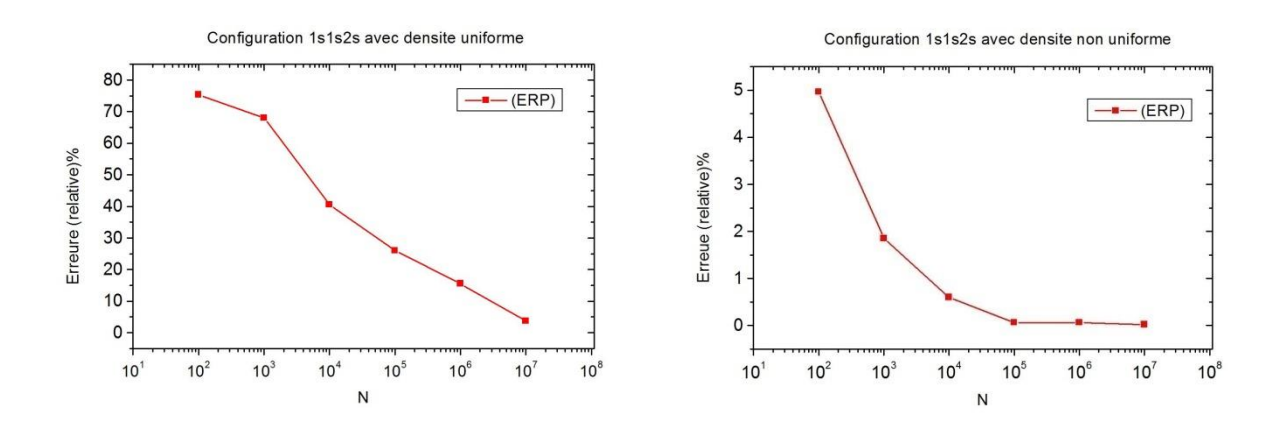

<span id="page-55-1"></span>**Figure 3-5** : Evolution de l'erreur relative de I<sub>2</sub> en fonction de N

#### <span id="page-56-0"></span>**3.5.2 Résultats du calcul variationnel**

En utilisant les formules du calcul variationnel, équations [3-37](#page-44-1) et [3-38](#page-44-2) pour la configuration 1s1s1s et équations [3-52](#page-47-1) et [3-53](#page-47-2) pour la configuration 1s1s2s nous calculons les valeurs du paramètre  $\alpha$  et déduisons les estimations de l'énergie  $E = \langle H_{\alpha} \rangle$  de l'état fondamental. Pour cela nous avons utilisé les meilleures valeurs des intégrales d'échange obtenues par intégration Monte Carlo avec densité non-uniforme pour  $N=10^{7}$ ([Tableau 3-2](#page-54-3) et [Tableau 3-4](#page-55-3)).

Le tableau ci-dessous résume ces valeurs :

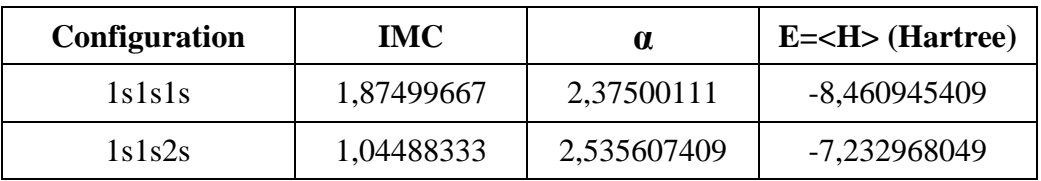

<span id="page-56-2"></span>**Tableau 3-5** : Résultats du calcul variationnel de E pour les deux configurations

#### <span id="page-56-1"></span>**3.5.3 Discussion des résultats**

#### *Pour le calcul Monte Carlo :*

Les tableaux et les figures ci-dessus de l'intégrale I<sub>1</sub> montrent une convergence vers la valeur exacte :  $I_1 = 1.875$  *Hartree.* Ce constat est valable pour les deux méthodes d'intégration uniforme et non uniforme. Mais on observe que la convergence pour la méthode non-uniforme est beaucoup plus rapide qu'avec la méthode uniforme. Les courbes des erreurs ERP confirment cet avantage de la méthode non-uniforme

Ainsi par exemple et à titre de comparaison, avec  $N = 10^5$  points d'intégration, l'erreur relative de la méthode non-uniforme est de 0.17% alors que celle de la méthode uniforme n'est qu'à 25.2%. Cet avantage était prévisible étant donné que le choix d'une densité de probabilité nonuniforme qui s'approche de la fonction à intégrer est plus efficace.

Concernant l'intégrale I<sub>2</sub> avec la configuration 1s1s2s, les mêmes remarques sont valables, il y a bien une convergence vers la valeur exacte  $I_2 = 1.044753$  Hartree et cette convergence est plus rapide pour la densité non-uniforme pour les mêmes naissons évoquée plus haut.

#### *Pour le calcul variationnel :*

Le [Tableau 3-5](#page-56-2) montre clairement que la fonction d'onde test de la configuration 1s1s2s est mieux adapté au calcul variationnel avec un résultat de l'énergie fondamentale de l'atome de Lithium  $E = -7.23$  Hartree comparativement à la valeur expérimentale de  $E = -7.48$  Hartree c'està-dire avec une erreur relative de :

$$
\Delta E = \left| \frac{-7.23 + 7.48}{7.48} \right| = 3.34\%
$$

Ce résultat plus précis que le cas 1s1s1s s'explique tout simplement par le fait que l'on a tenu compte du principe de Pauli pour le cas 1s1s2s (troisième électron dans la couche 2s) et donc une fonction d'onde plus réaliste.

Ces calculs ont été effectués avec des fonctions d'ondes d'essai à un seul paramètre  $(\alpha)$ , l'utilisation de 2 paramètres ou plus permettra certainement d'améliorer la précision du calcul variationnel.

#### <span id="page-58-0"></span>**Conclusion**

Ce travail avait pour objectif le calcul approché de l'énergie de l'état fondamental de l'atome de Lithium par l'usage de la méthode variationnelle en mécanique quantique. Cette méthode passe par le calcul de la valeur moyenne de l'hamiltonien de cet atome à trois électrons, or ces moyennes nécessitent le calcul d'intégrales multidimensionnelles sur toutes les variables spatiales des électrons de l'atome (9 variables dans notre cas), ces intégrales ont été évalué par la technique d'intégration de MC.

Dans le premier chapitre de ce mémoire, nous avons présenté la méthode variationnelle en mécanique quantique et son principe de fonctionnement illustré par le théorème de Ritz dont nous avons présenté une démonstration.

Le deuxième chapitre est divisé en trois parties. Dans la première, nous avons abordé la méthode de Monte Carlo (MC). Après une brève introduction de la méthode et de son historique de développement, nous présentons un rappel des notions de base de la théorie des probabilités sur lesquels s'appuient la méthode MC et notamment la notion de variable aléatoire et les méthodes de génération ainsi que l'ésperance et la variance. La deuxième partie a été consacrée à l'intégration MC multidimensionnelle et ses trois variantes avec échantillonnage uniforme, non-uniforme et préférentiel (réduction de la variance). Dans la troisième partie nous présentons les avantages de l'intégration MC par rapport aux méthodes classiques.

Dans le troisième chapitre, nous avons présenté le calcul variationnel de l'état fondamental de l'atome de lithium en deux parties. Dans un premier temps, on a commencé par le calcul des différents termes qui composent la valeur moyenne de H pour deux types de configurations : cas 1s1s1s et cas 1s1s2s avec une fonction d'onde à un seul paramètre. Le calcul exact et relativement facile a été réalisé pour la normalisation de la fonction d'onde et le calcul de l'énergie cinétique et potentielle individuelle. Dans la seconde partie, l'énergie d'échange difficile à calculer exactement, a été mise sous forme d'une intégrale 9-d que nous évaluons par l'intégration Monte Carlo selon deux approches : avec une densité de probabilité uniforme et non-uniforme.

Nos calculs nous ont permis de retrouver une convergence vers les valeurs exactes de ces intégrales d'échange pour les deux types d'approche et nous avons constaté que l'utilisation d'un échantillonnage non-uniforme permettait une convergence plus rapide et des erreurs relatives négligeables avec moins de points d'intégration. Ces valeurs ont ensuite été utilisées pour le

calcul variationnel pour la minimisation de l'énergie de l'état fondamental du Lithium. Comme attendu, la configuration 1s1s2s qui tient compte du principe de Pauli donne de meilleurs résultats avec une erreur relative de l'ordre de 3%. Pour améliorer cette approximation, l'une des solutions possibles serait d'utiliser des fonctions d'ondes de différentes formes et à plusieurs paramètres donnant une meilleure flexibilité au calcul de minimisation. Ceci pourra constituer un travail à accomplir dans un futur mémoire de Master.

#### <span id="page-60-0"></span>**Bibliographie**

1. **Sommerfeld, Thomes.** *lorentz Trial Function for the Hydrogen Atom: A simple,Elegant Exercise.* 2011.

2. **Griffiths, D. J.** *Introduction to Quantum Mechanics.* (1995).

3. **Sakurai, J. J.** *Tuan, San Fu (ed.). Modern Quantum Mechanics.* (1994).

4. **C. K. Tannoudji, B. Diu, F. Laloe.** *Mécanique quantique Tome 1.* s.l. : EDP-Sciences, 2018.

5. **Boulahlib, Brahim.** *calcul de quelques propriétés quantiques de l'atome d'hélium par integration Mont Carlo, Thèse de Master, Univ. BBA.* 2020.

6. **Hylleraas, E. A.** *Zeitschrift für Physik volume 54, pages 347–366 .* 1929.

7. **Pekeris, C. L.** *Phys. Rev. 115, 1216 .* 1959.

8. **Chia, L.** *simulation Monte Carlo des dispersions angulaires et énergétique des noyaux atomiques par émission de neutrons, thése de Master, Université Mohamed EL Bachir Elibrahimi-BBA.* 2019.

9. **HUBERT-TREMBLAY, V.** *Elaboration des éléments d'une simulation Monte Carlo permettant l'évaluation d'une planification de traitement en radiothérapie externe.* 2006.

10. **Peyre, R.** *Méthode de Monte-Carlo & Application aux Processus Aléatoires .* 2016.

11. **Oussama, D.** *Intégration Monte Carlo Multidimensionnelle : Application de l'approche quantique variationnelle à L'atome d'hydrogène, mémoire de master, Université BBA.* 2020.

12. **M. H .Kalos, W. A. Paula.** *Monte Carlo Methods.* s.l. : WILEY-VCH, 2008.

13. **Legrand, Frédéric.** *Informatique Appliquée aux Sciences Physiques.* 

14. **D .Fredon, M.Maumy-Bertand, F.Bertrand.** *Mathématiques statistique et probabilités DUNOD.*  2009.

15. wikistat. *Github.com/wikistat.* [En ligne] 2016.

**16. DUSART, Pierre.** *Cours de Probabilités.* 2013**.**

**17. belkasmi, M.** *Méthode Monte Carlo quantique par diffusion : Application à l'oscillateur harmonique, Thèse de Master, Univ. BBA.* 2021.

**18. Veach, Eric.** *Monte-Carlo Integration, Stanford University.* 1997.

**19. Jinhong, Du.** *Monte Carlo Integration, https://cran.r-project.org.* 

**21. Ceperley D.M and Alder, B.J.** *, Quantum Monte Carlo. Science, 231, 555. 1986.*

**22. R. C. Grimm, R. G.** *Storer, Monte-Carlo solution of Schr¨odinger's equation, J. Com-put. Phys. 7, 134- 156. 1971***.**

**23. Anderson, J. B.** *Quantum chemistry by random walk, J. Chem. Phys. 65, 4121-4127. 1976.*

**24. Caperley D.M.** *An overview of quantum Monte Carlo methodes. 71(1) : 129-135.*

**25. Michel Guyment.** *Structure de la matière : Atomes, liaisons chimiques et cristallographie, Belin,. 2003.*

#### Résumé :

Ce mémoire est consacré au calcul variationnel de l'énergie de l'état fondamental de l'atome de Li  $(Z=3)$  par intégration Monte Carlo multidimensionnelle. L'application de la méthode variationnelle pour un atome à plusieurs électrons nécessite le calcul de la valeur moyenne de l'hamiltonien du système et celle-ci implique le calcul d'intégrales multidimentionnelles difficiles à évaluer analytiquement notamment pour l'intégrale d'échange représentant le potentiel d'interaction mutuelle entre les électrons. Ce travail a pour objectif l'utilisation de l'intégration Monte Carlo pour l'estimation de cette intégrale d'échange. Le calcul variationnel par la minimisation de l'hamiltonien nous a permis d'estimer l'énergie fondamentale du lithium avec une erreur relative d'environ 3%.

Mots clés : Méthode Monte Carlo, variable aléatoire, intégrales multidimensionnelles, atome à plusieurs électrons, méthode variationnelle, atome de Lithium.

#### Abstract:

 This thesis is dedicated to the variational calculation of the ground state energy of the Li atom (Z=3) by multidimensional Monte Carlo integration. The application of the variational method for atoms with several electrons requires the calculation of the expectation value of the hamiltonian of the system and this implies the calculation of multidimensional integrals difficult to evaluate analytically in particular for the exchange integral representing the mutual interaction between electrons. This work aims to use Monte Carlo integration to estimate this exchange integral. The variational calculus by the minimization of the hamiltonian allowed us to estimate the fundamental energy of lithium with a relative error of about 3%.

Keywords: Monte Carlo method, random variable, multidimensional integrals, multi-electron atom, variational method, Lithium atom.

#### ملخص:

 هذه المذكرة مخصصة للحساب التفاضلي لطاقة الحالة الأساسية لذرة (3 = Z (Li عن طريق تكامل مونت كارلو متعدد الأبعاد. يتطلب تطبيق الطريقة التفاضلية لذرة متعدة إلكترونات حساب متوسط قيمة هاملتونيان النظام وهذا يعني حساب تكاملات متعددة الأبعاد التي يصعب تقييمها تحليليًا على وجه الخصوص تكاملات التبادل التي تمثل التفاعل المتبادل بين الإلكترونات. يهدف هذا العمل إلى استخدام تكامل مونت كارلو لتقدير تكاملات التبادل هذه. سمح لنا حساب التفاضل عن طريق تصغير الهاميلتونيان بتقدير الطاقة الأساسية لليثيوم بخطأ نسبي يبلغ حوالي 3 .٪

الكلمات المفتاحية: طريقة مونت كارلو ، المتغير العشوائي ، التكاملات متعددة الأبعاد ، ذرة الإلكترونات المتعددة ، طريقة التفاضل ، ذرة الليثيوم